# MATLAB EXPO

#### **Simulate and Deploy UAV Applications with SIL and HIL Workflows**

*Mihir Acharya, MathWorks Ronal George, MathWorks Julia Antoniou, MathWorks*

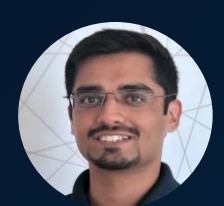

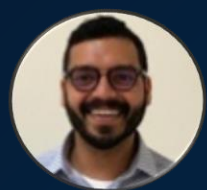

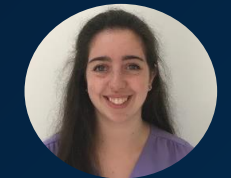

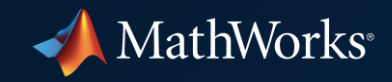

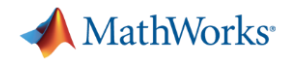

## Agenda

Introduction

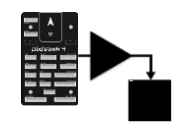

PX4 with Simulink

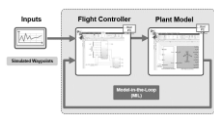

MIL, SIL and HIL Workflows

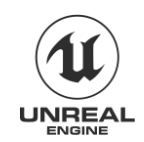

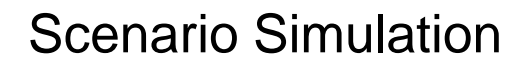

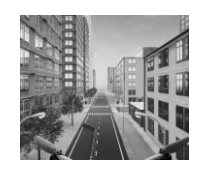

HIL with Scenario Simulation

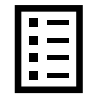

Summary and Resources

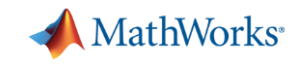

## Fly a Drone Through a City Block

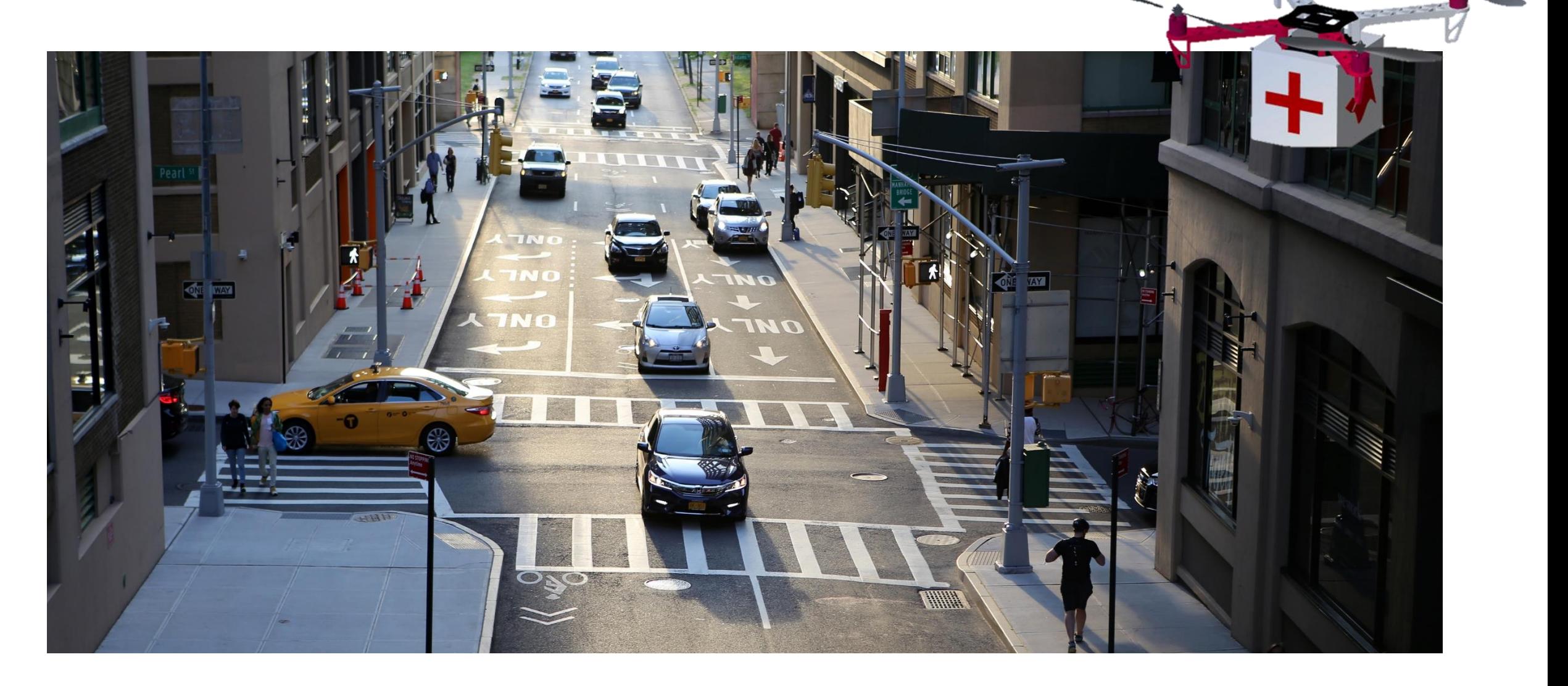

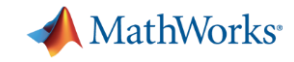

## Simulation in a Virtual Scenario

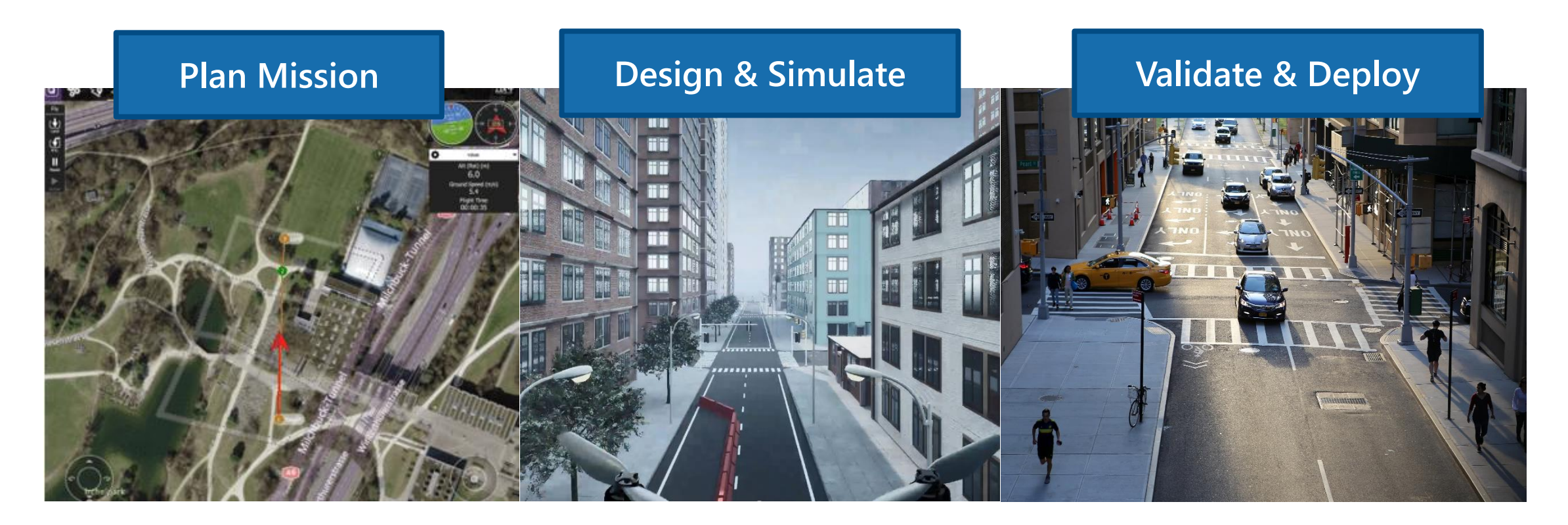

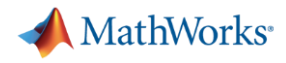

#### Building Blocks for UAV Simulation

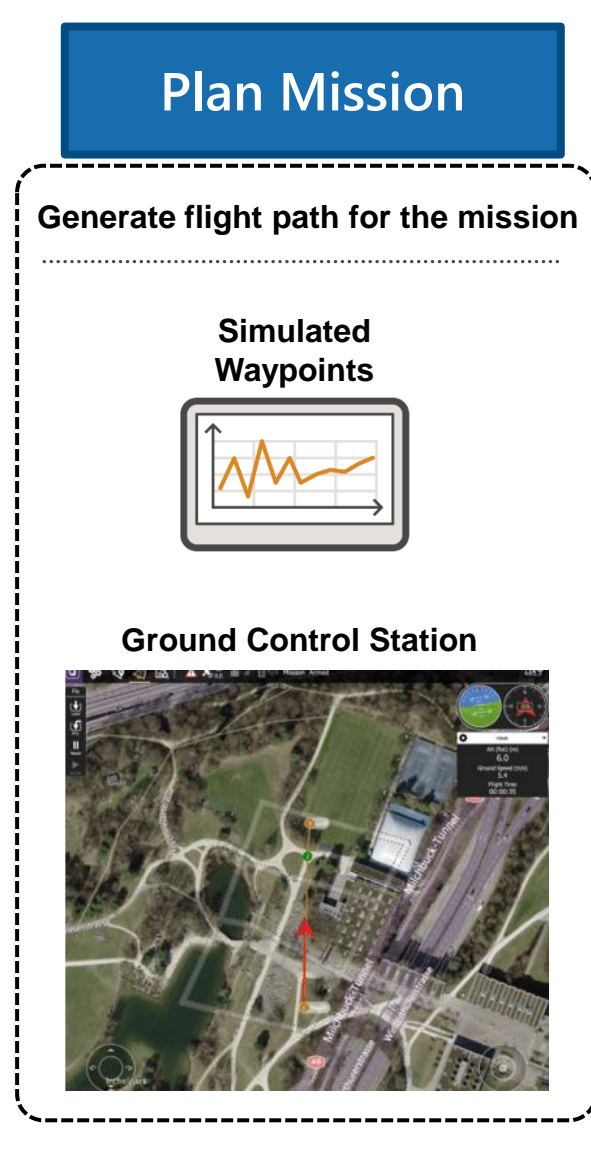

**plant behavior in virtual scenarios**

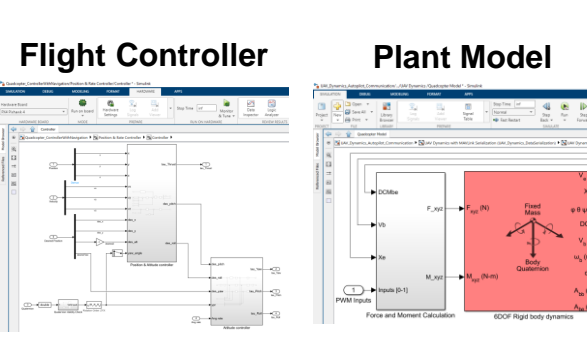

#### **Scenario Simulation**

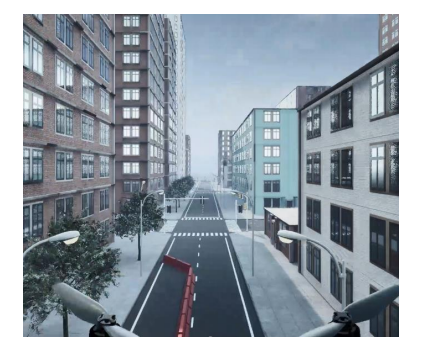

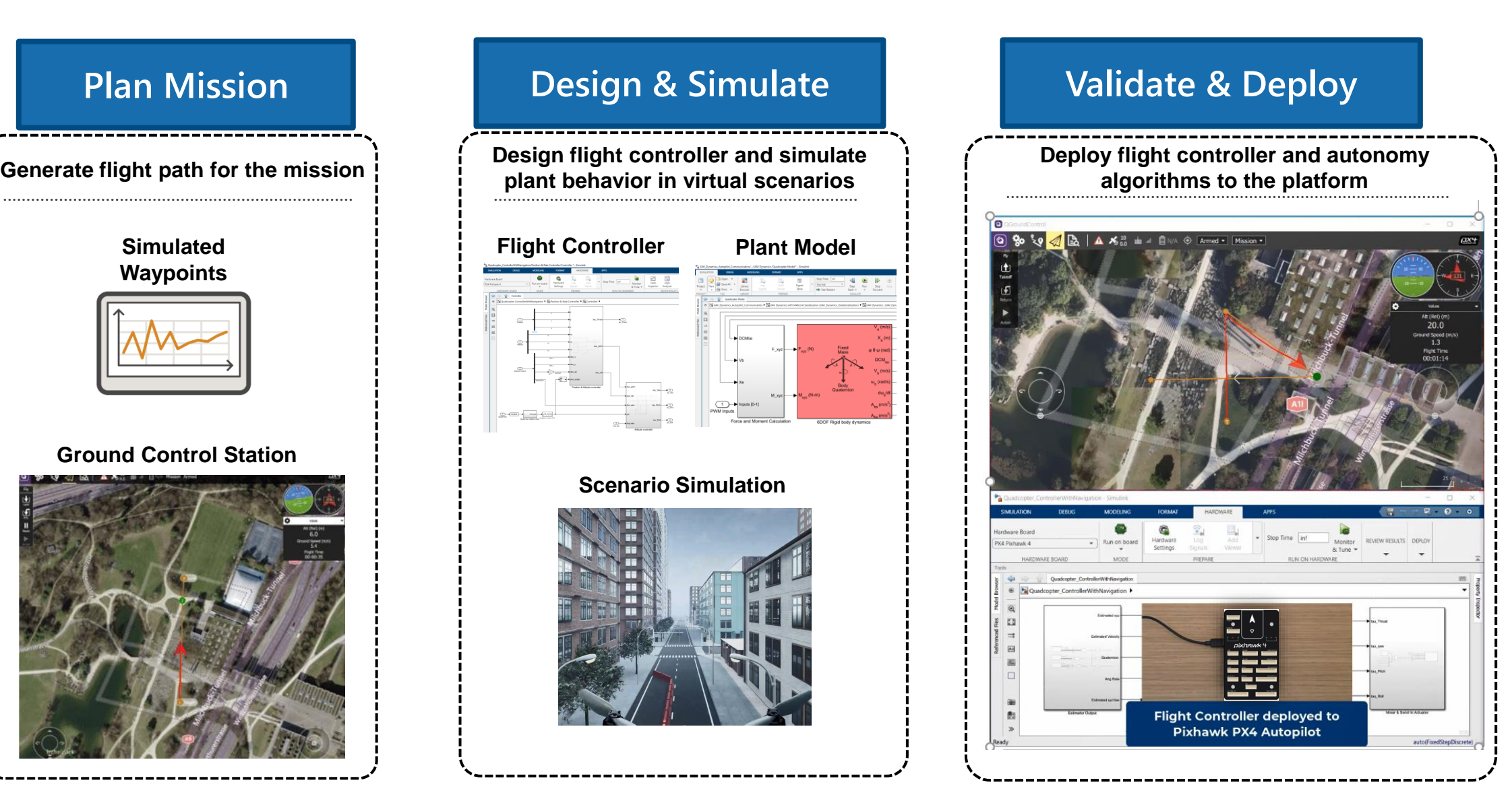

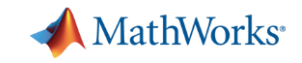

#### MIL, SIL and HIL Workflows for UAV Simulation

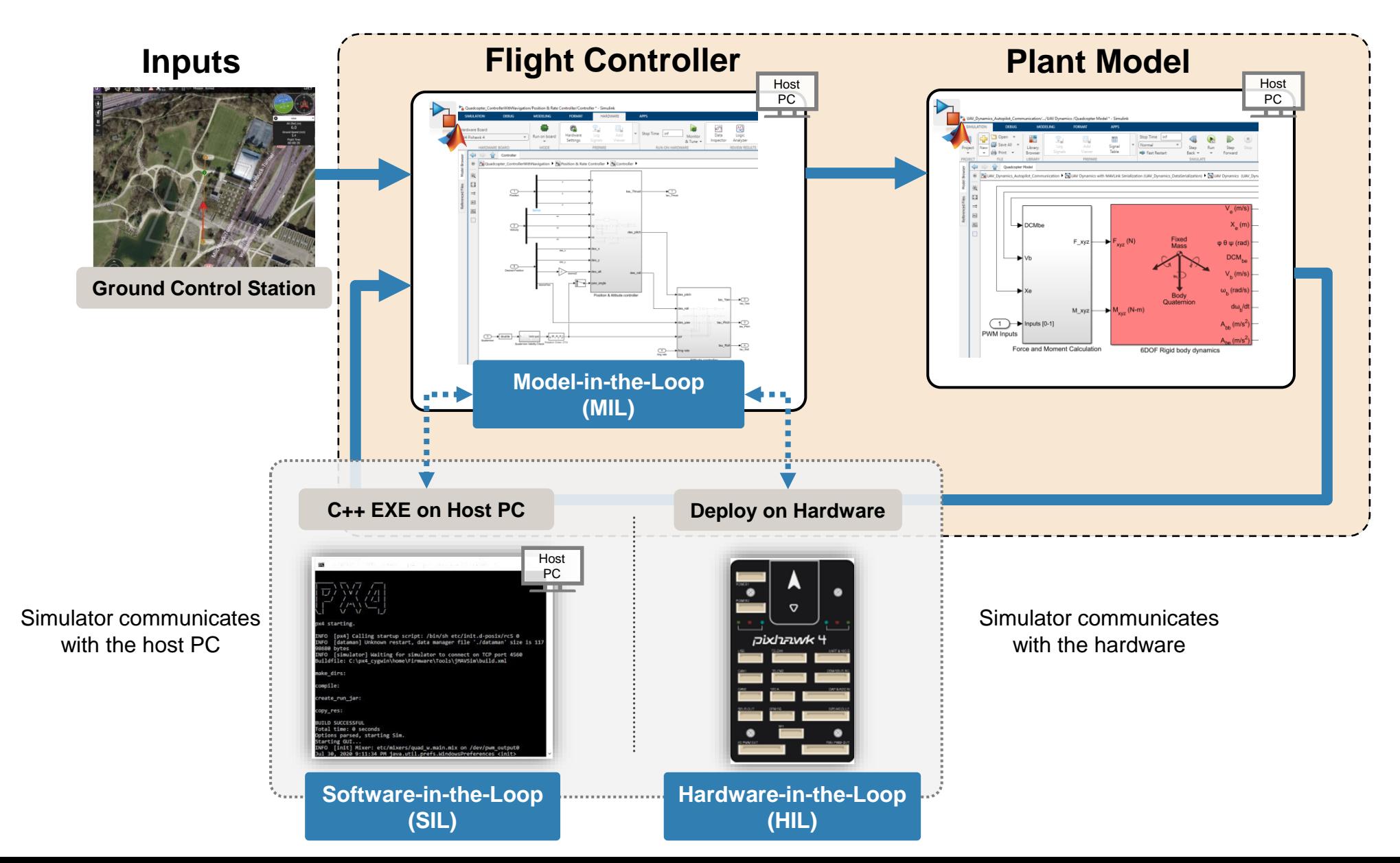

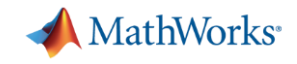

**Full HIL Workflow**

actuators, sensors and the

• Communicates with

drone peripherals

• *Real-time operation*

## HIL with Flight Controller Deployed on PX4

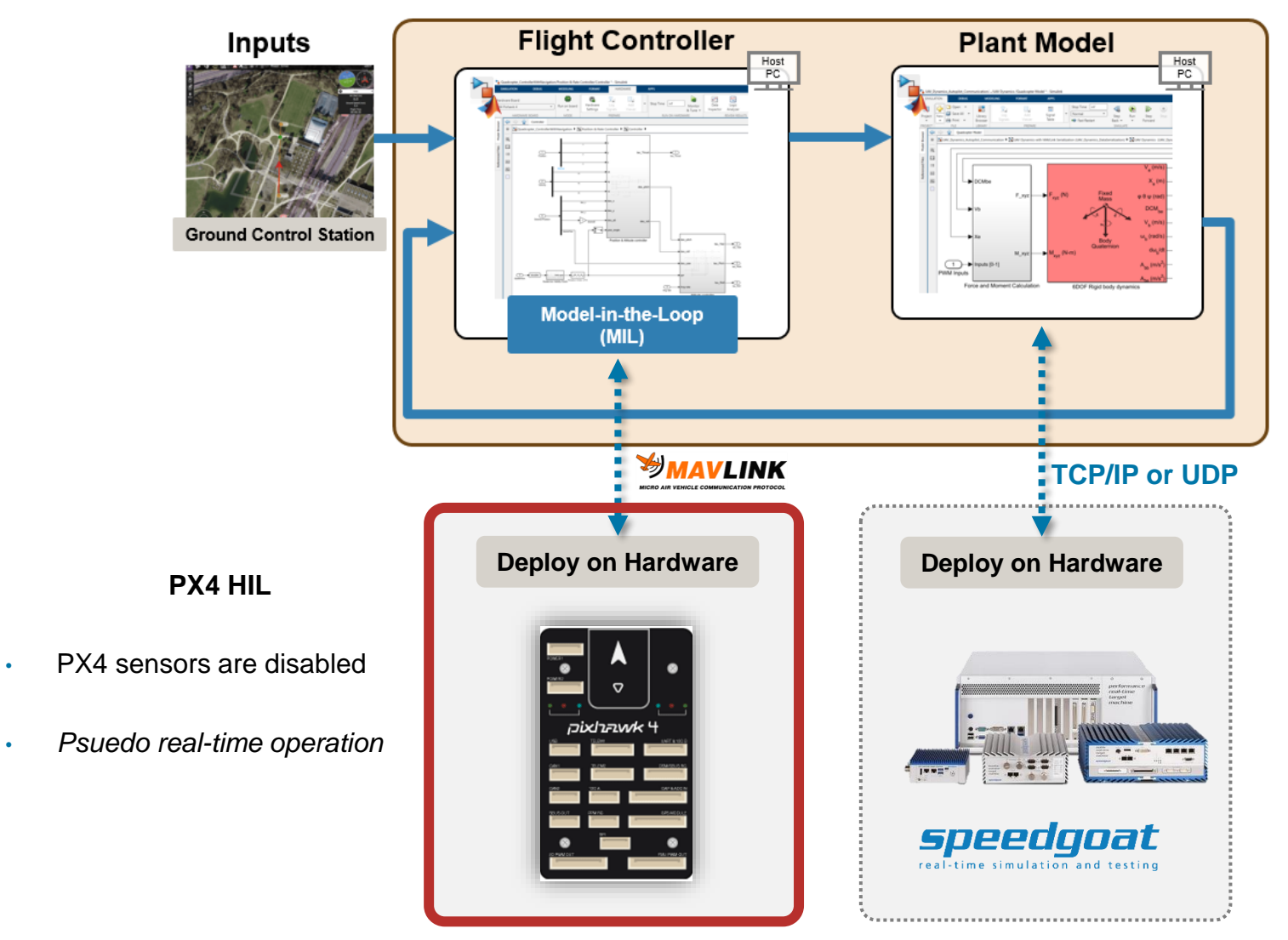

**Focus of this talk**

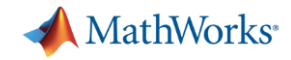

#### Visualize Flight Behavior in a Virtual Scenario

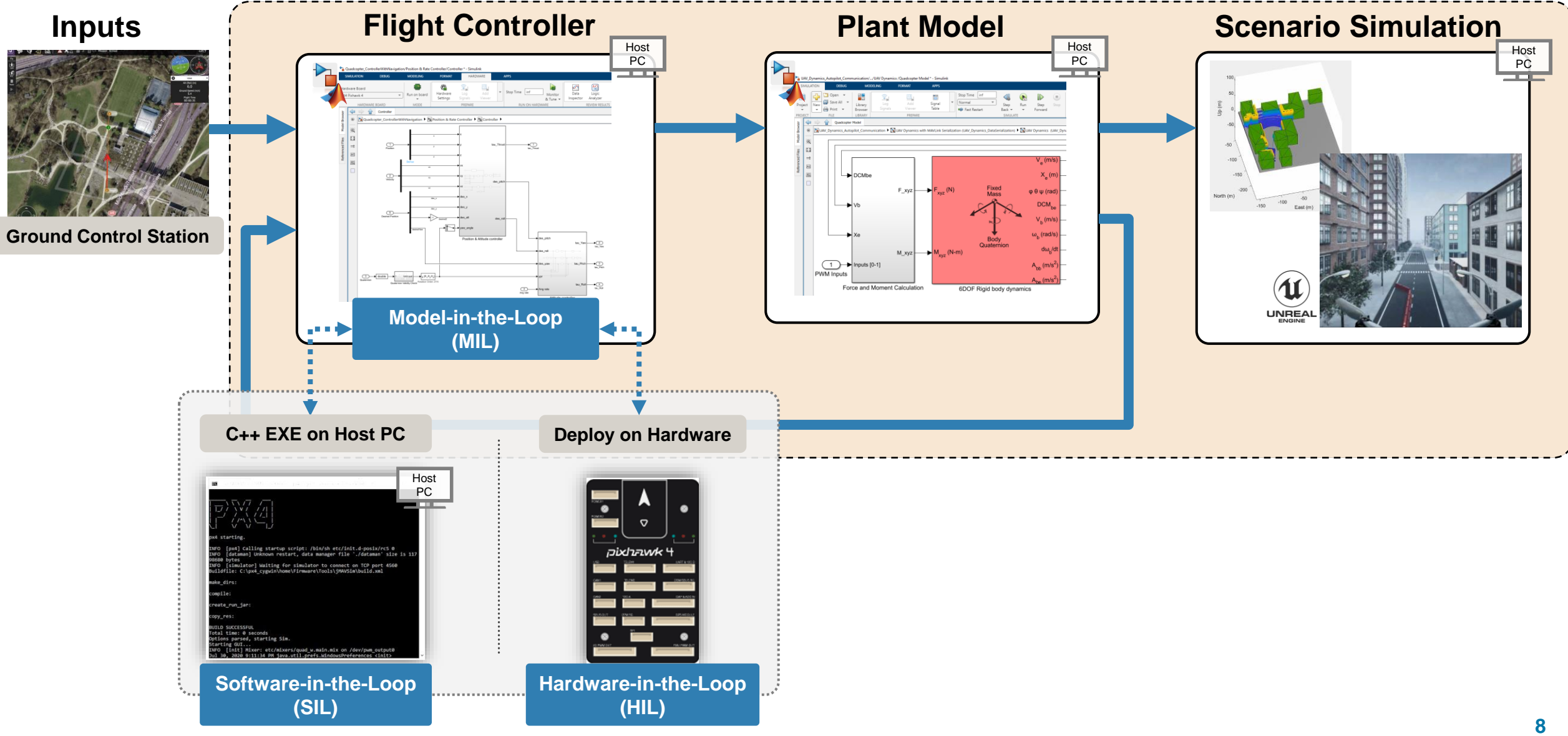

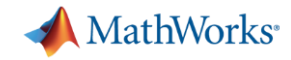

## Design Autonomy Algorithms with UAV Simulation Workflow

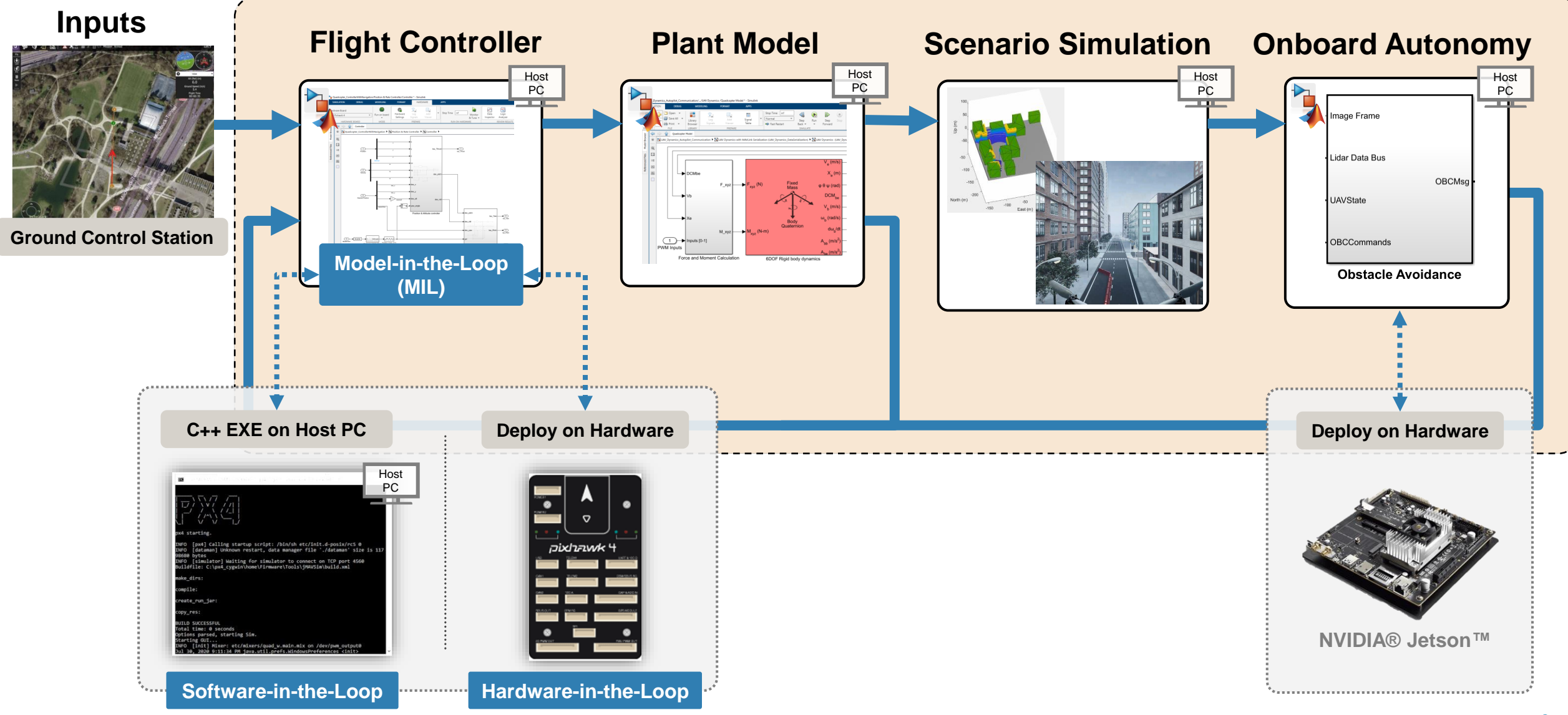

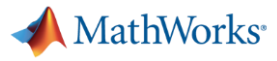

## What is Pixhawk®

On-board sensors:

- Accel/Gyro: ICM-20689
- Accel/Gyro: BMI055 or ICM20602
- Magnetometer: IST8310
- Barometer: MS5611

Interfaces:

- 8-16 PWM outputs
- 3 dedicated PWM
- Dedicated R/C
- 5 serial ports
- 3 I2C ports
- 4 SPI buses
- 2 CANBuses

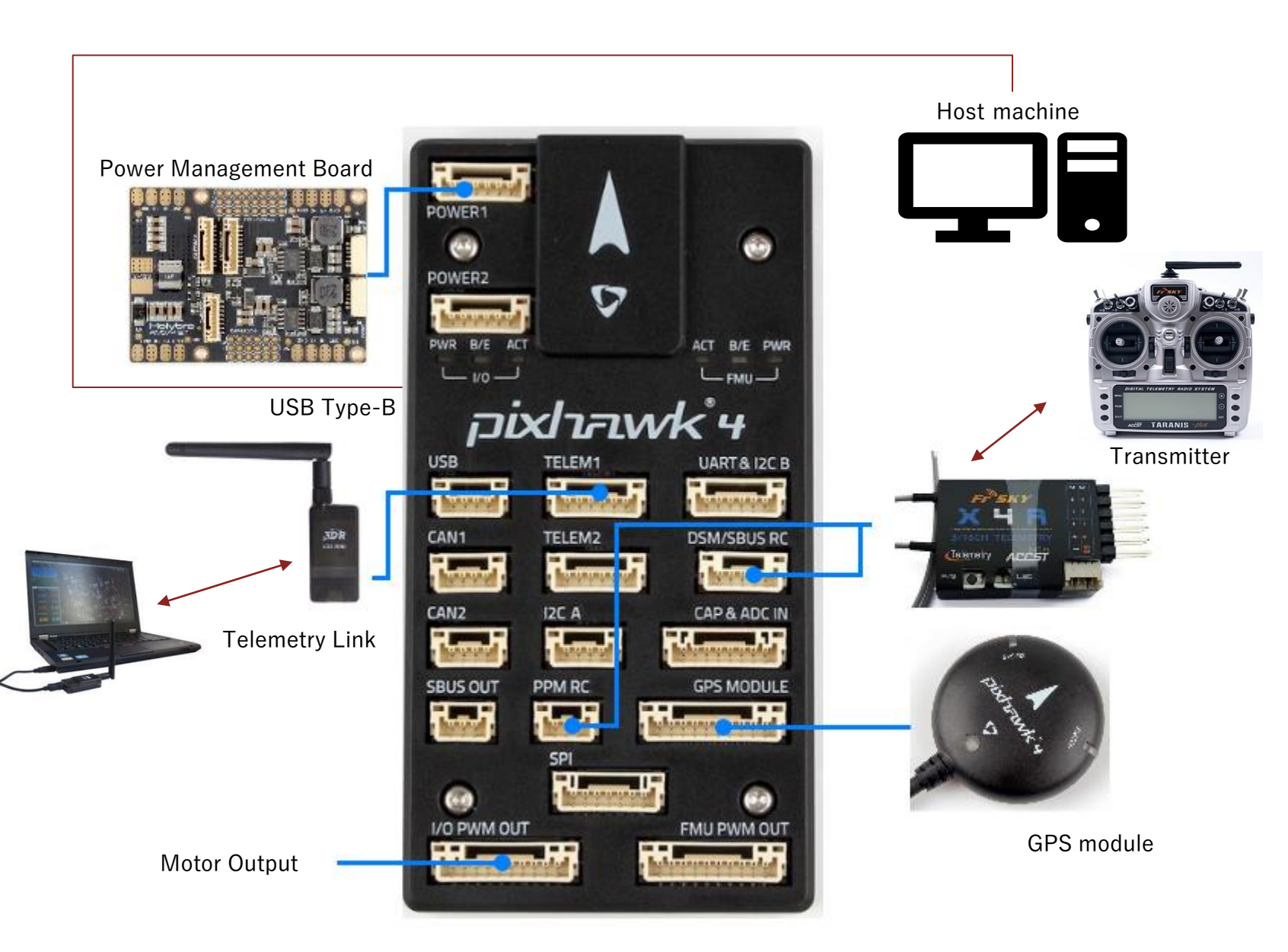

#### [https://docs.px4.io/en/assembly/quick\\_start\\_pixhawk4.html](https://docs.px4.io/en/assembly/quick_start_pixhawk4.html)

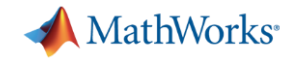

## UAV Toolbox Support Package for PX4 Autopilots Simulink Block Library

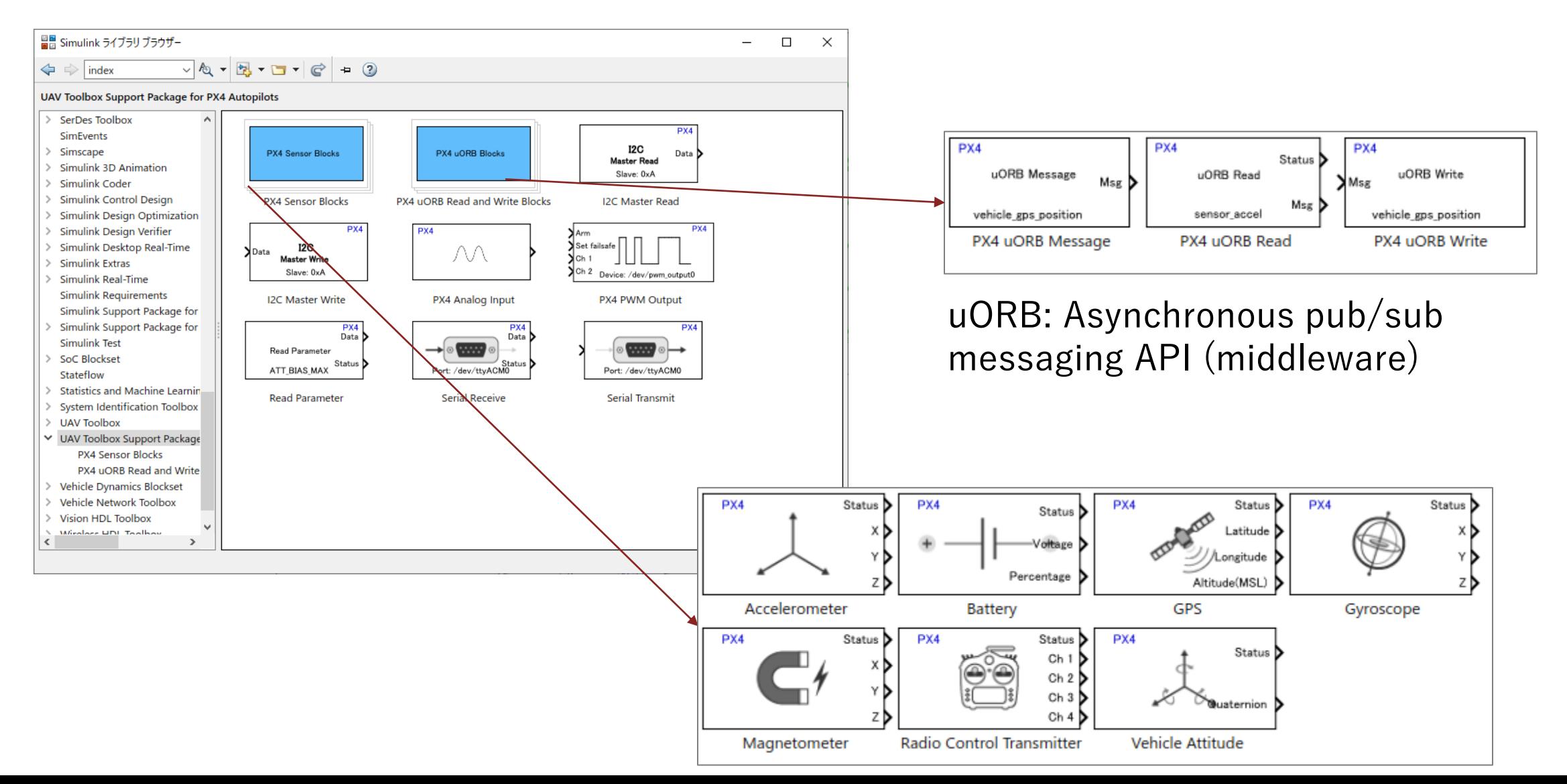

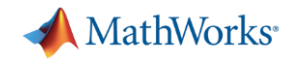

## PX4 Autopilots Support Package Relationship to PX4 Architecture

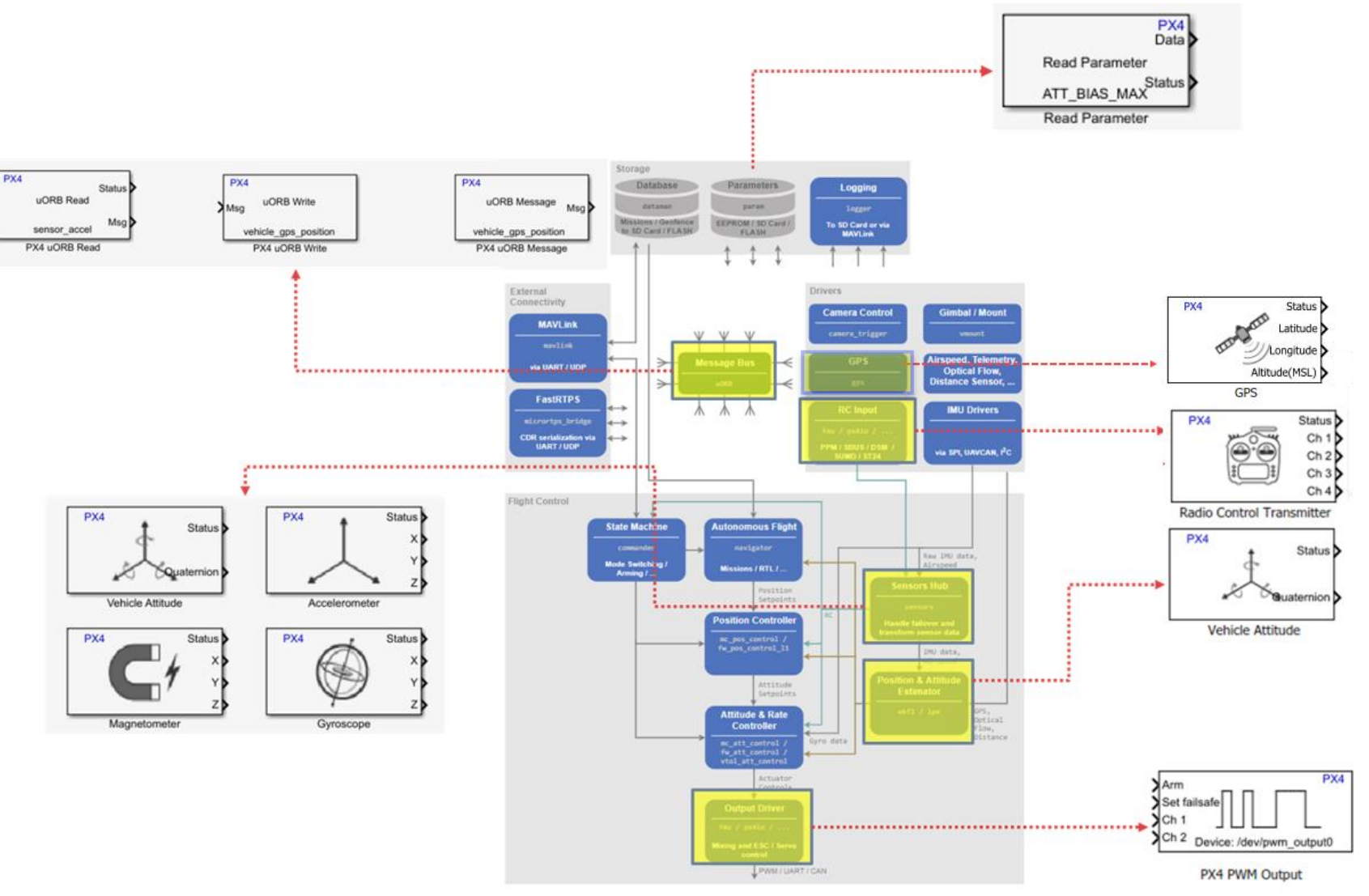

<https://www.mathworks.com/help/supportpkg/px4/ug/px4-capabilities-integration.html>

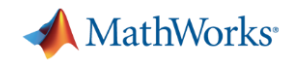

## PX4 Autopilots Support Package Relationship to PX4 Architecture

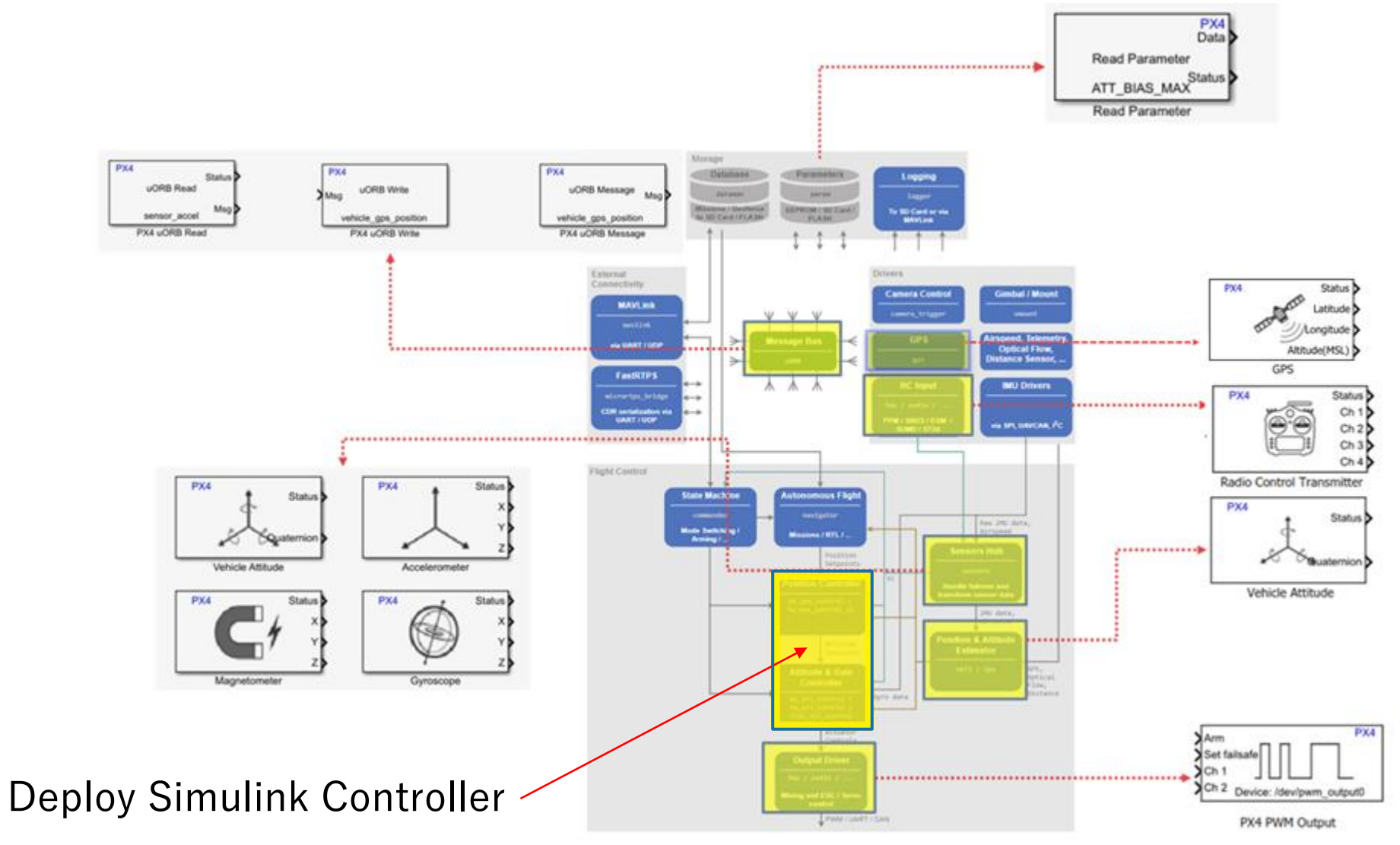

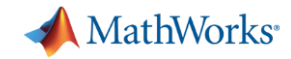

## UAV Simulation Workflow with PX4 and Simulink

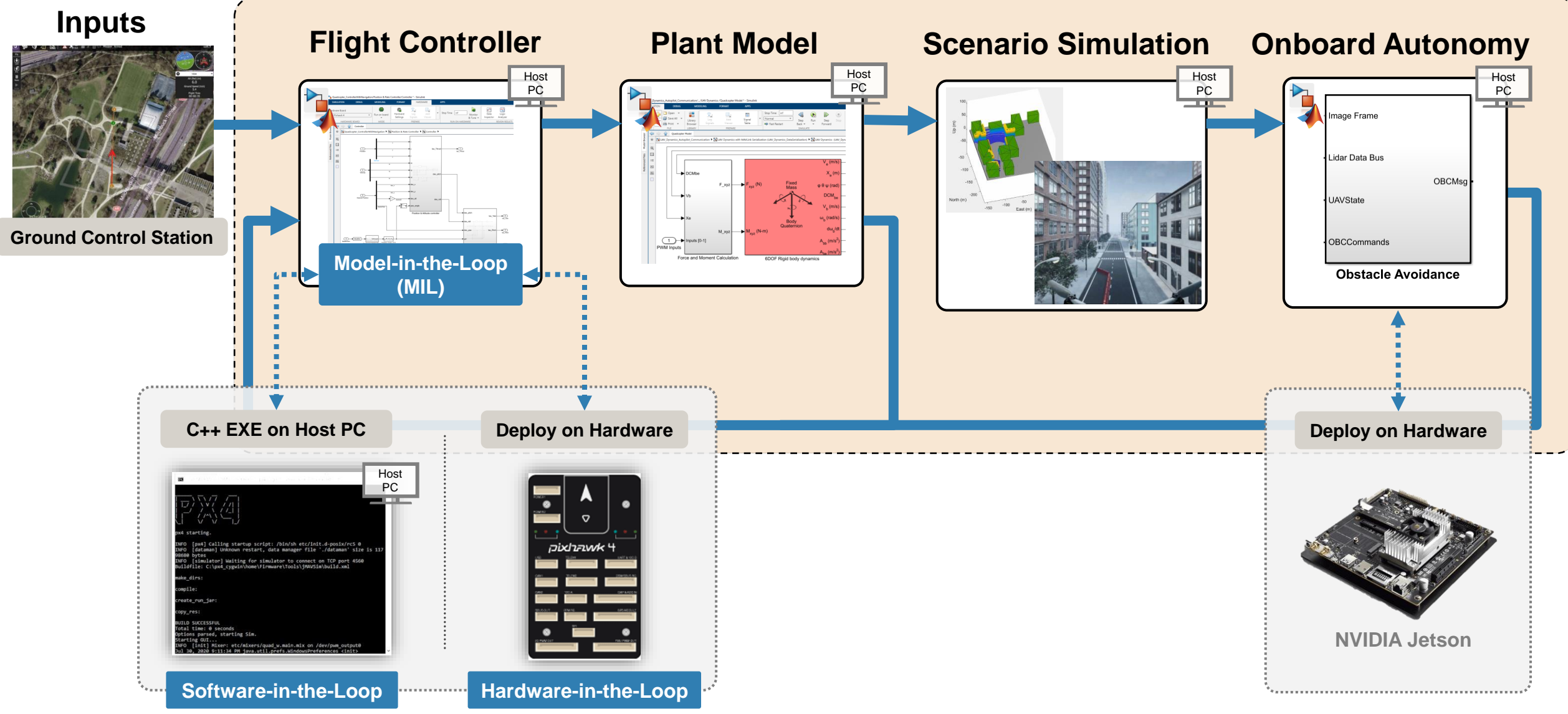

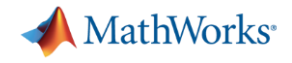

#### Model In the Loop

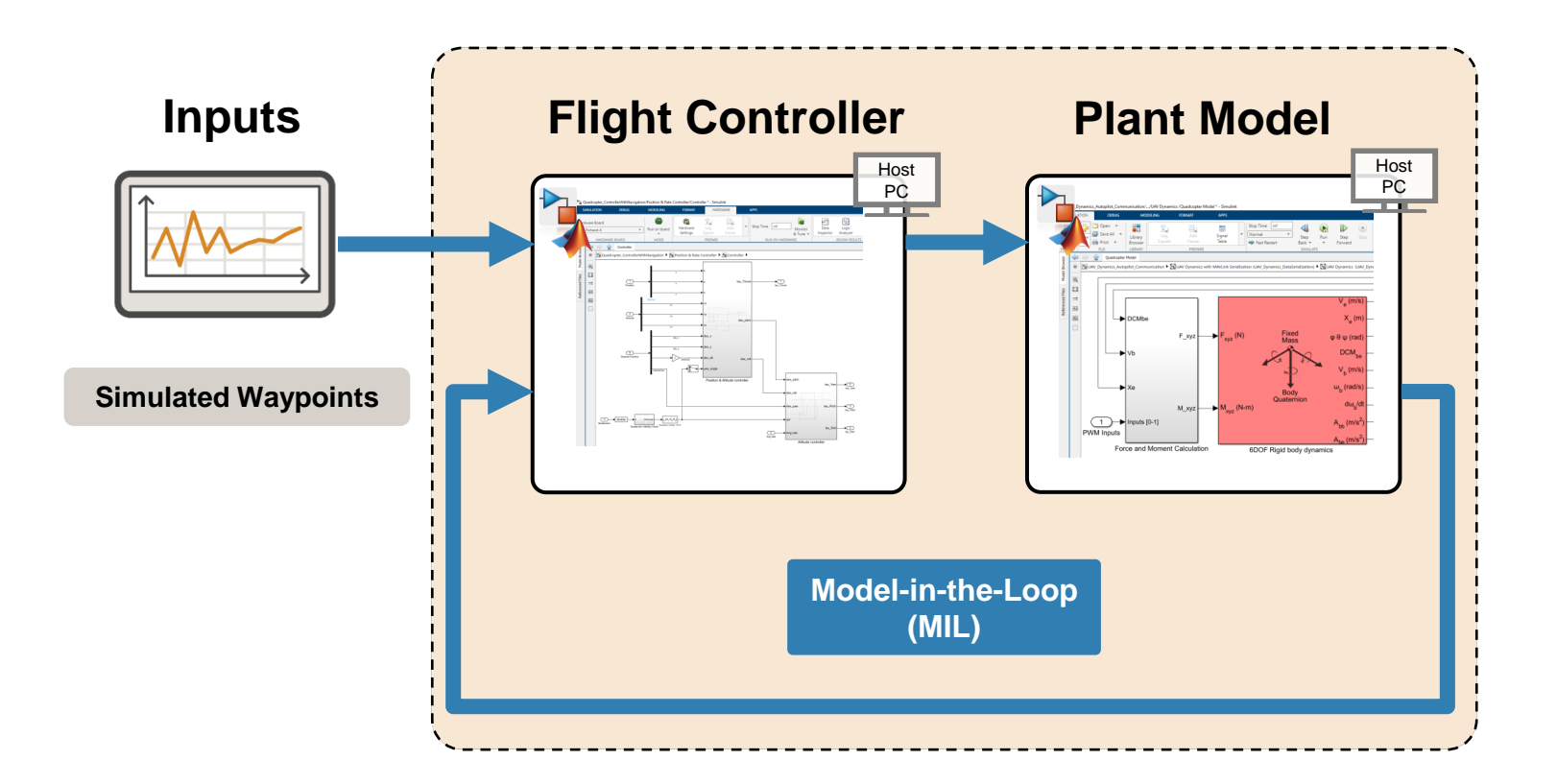

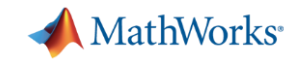

#### Quadcopter Simulation in Simulink

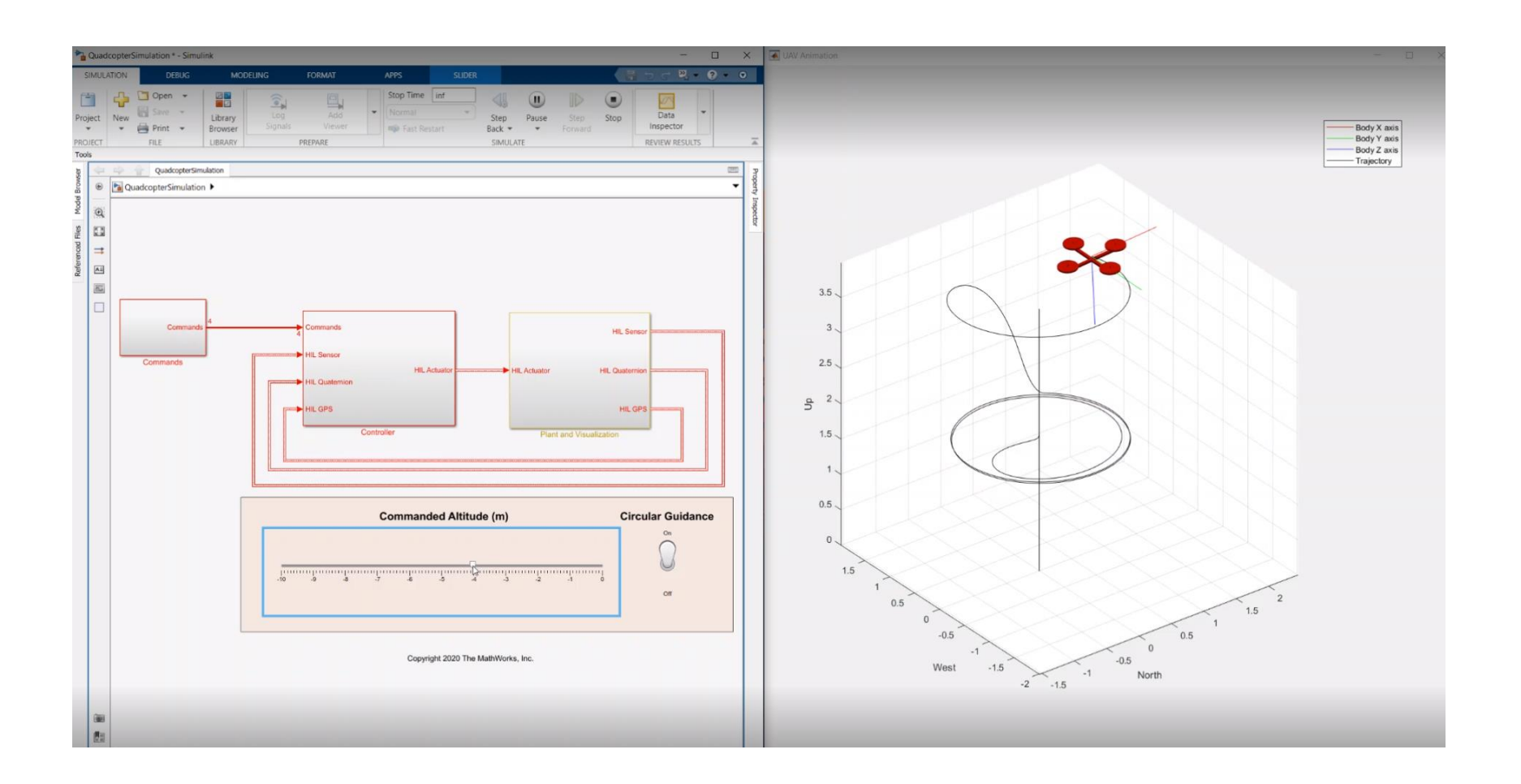

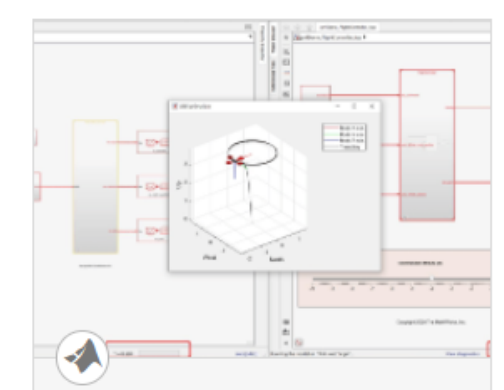

#### **Monitor and Tune PX4 Host Target Flight Controller with Simulink-Based Plant Model**

Use the UAV Toolbox Support Package for PX4 Autopilots to verify the controller design using PX4 Host Target versus the simulator

[Shipping example in UAV Toolbox](https://www.mathworks.com/help/supportpkg/px4/ref/simulator-plant-model-example.html)

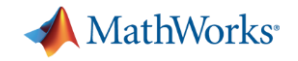

#### Quadcopter Simulation in Simulink

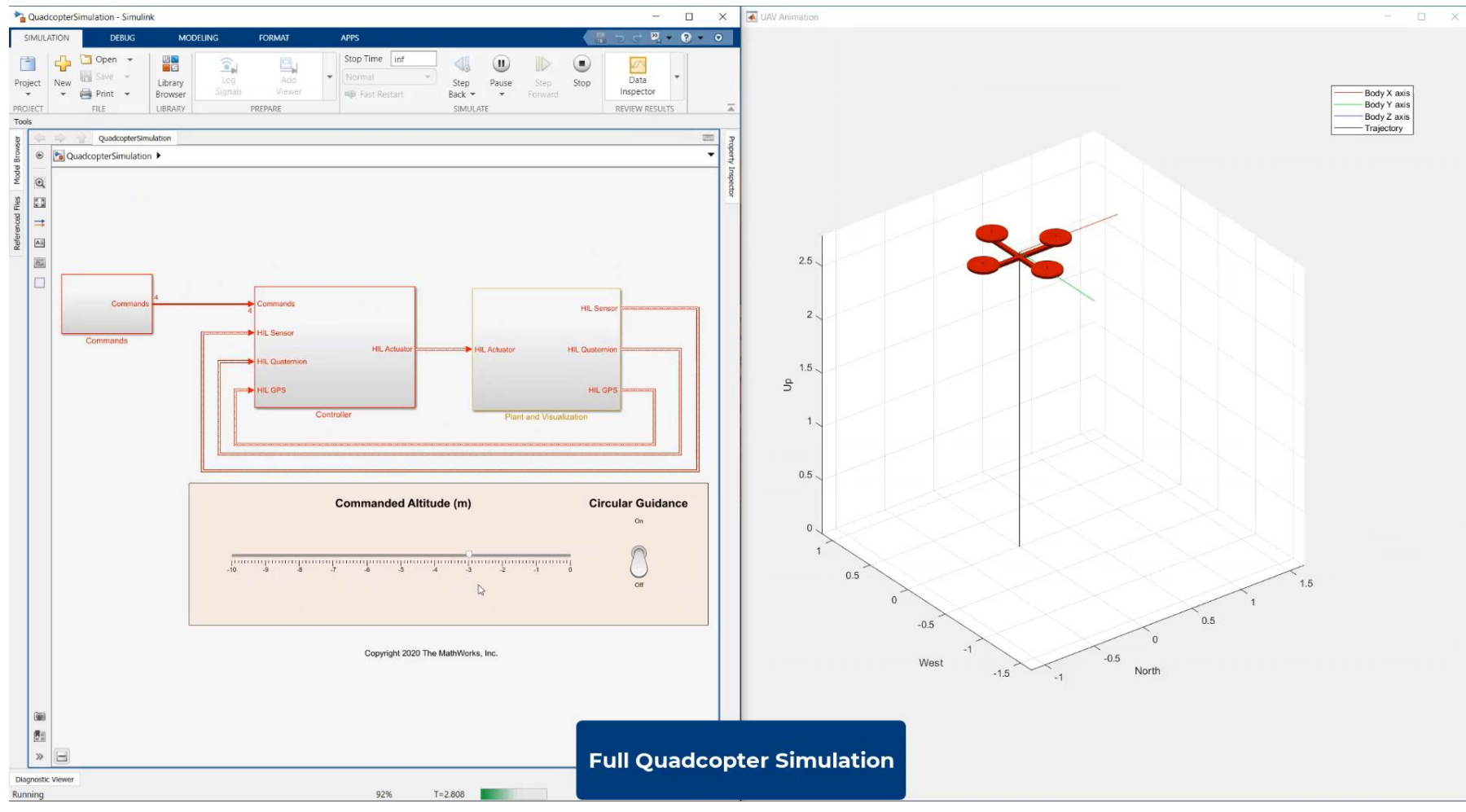

Video included with session content package

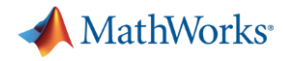

## Simulink Plant Modelling

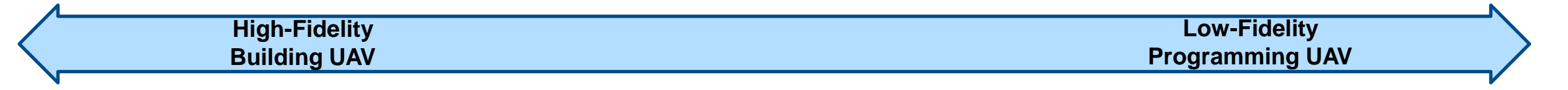

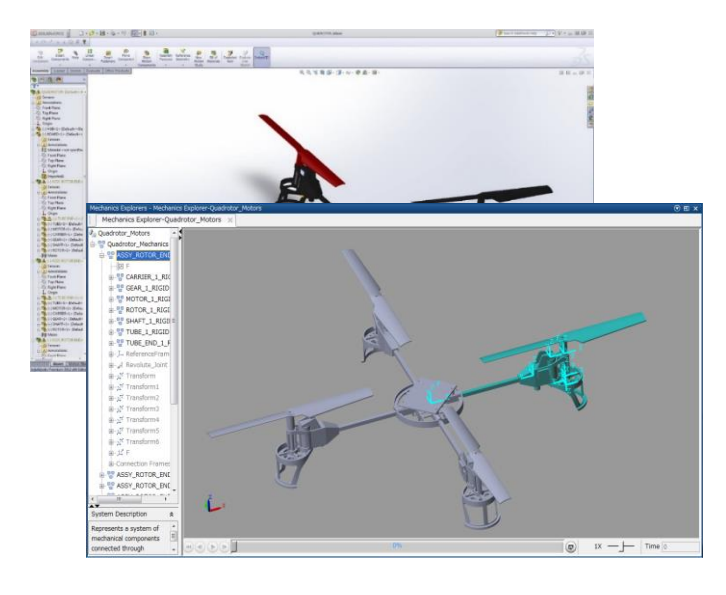

#### **Physical Modeling**

Model construction techniques and best practices, domain-specific modeling, physical units

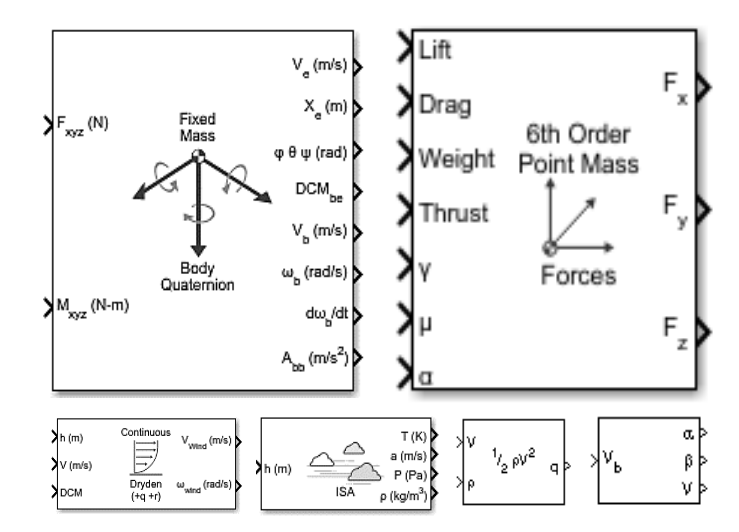

#### **Vehicle Dynamics**

Model aerodynamics, propulsion, and motion of aircraft and spacecraft

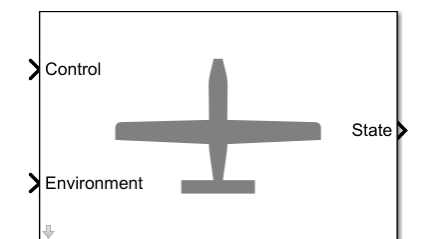

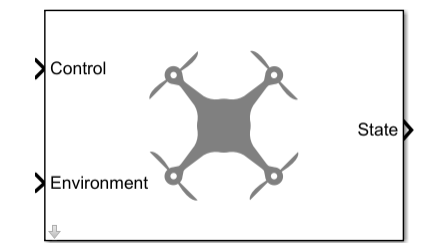

#### **Guidance Model**

Reduced-order model for UAV

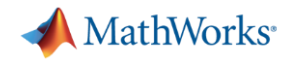

## Software-in-the-Loop (SIL)

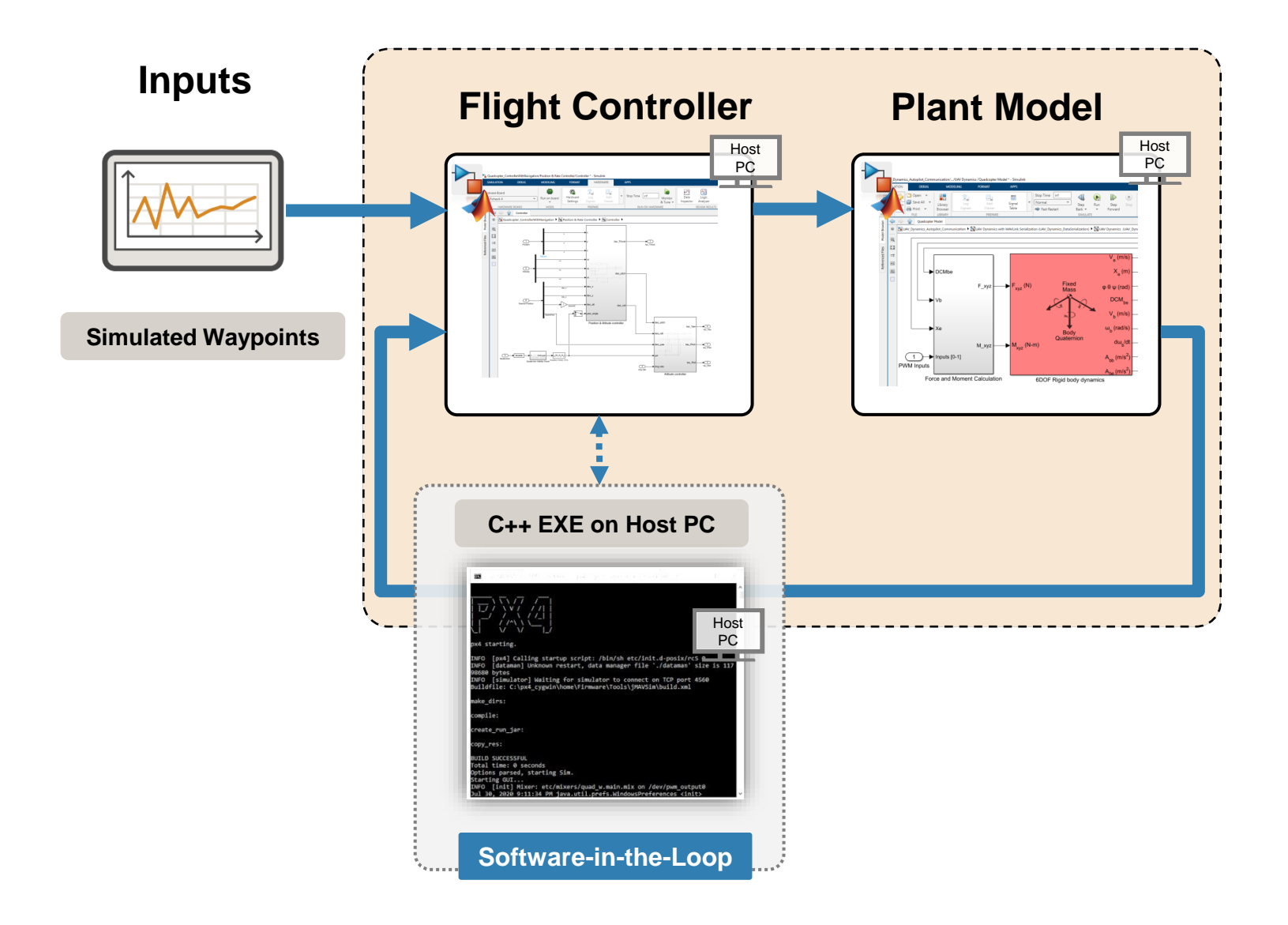

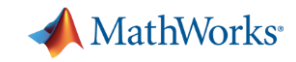

### SIL with PX4 HSP and Simulink Plant

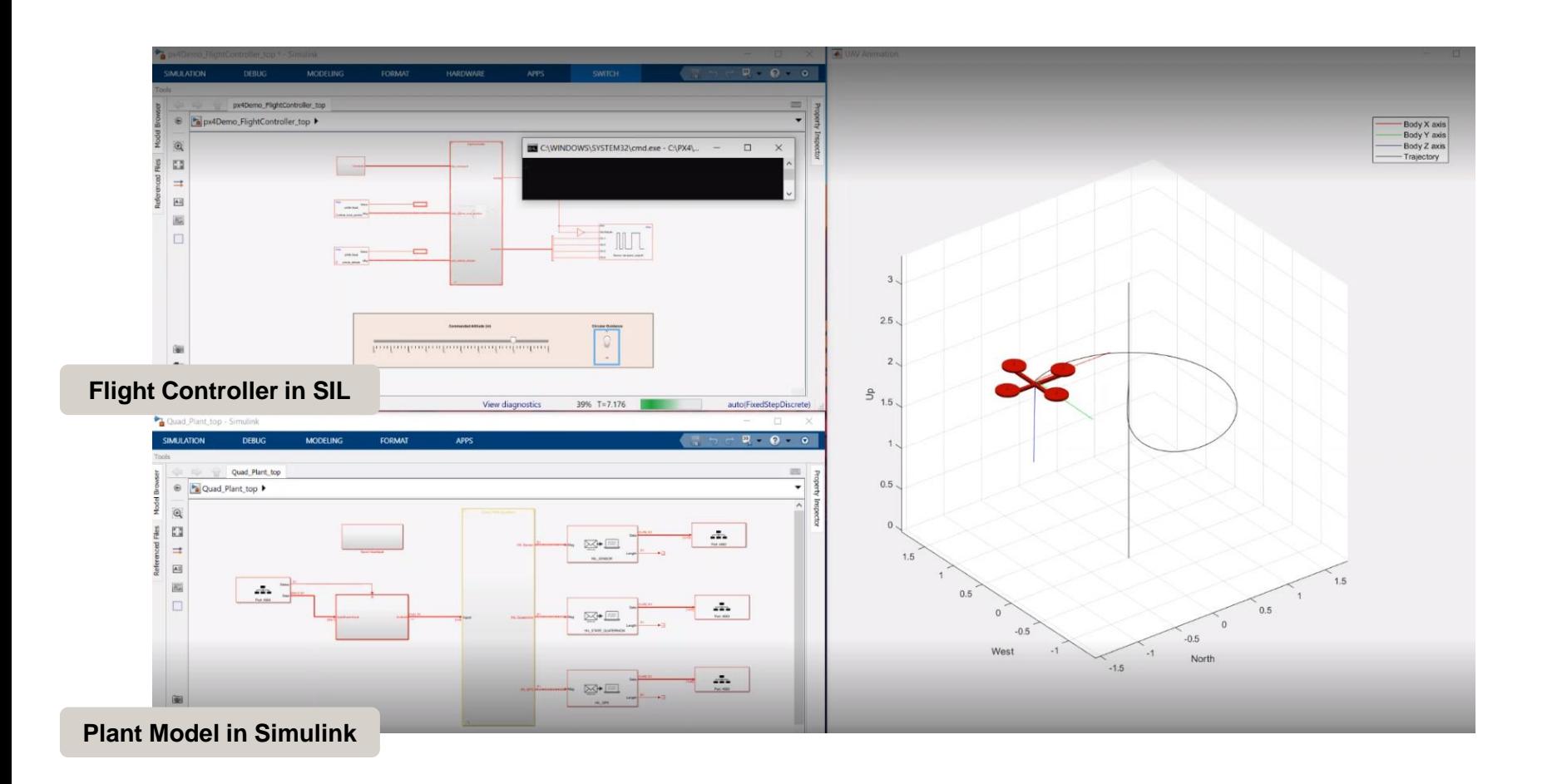

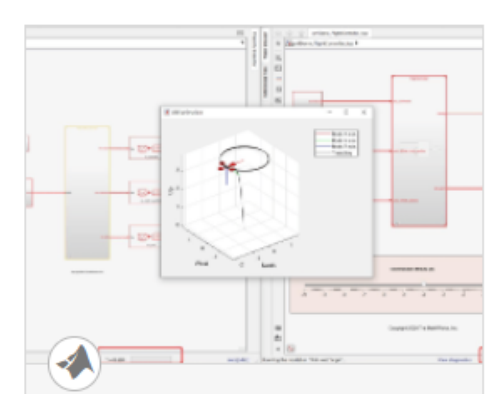

#### **Monitor and Tune PX4 Host Target Flight Controller with Simulink-Based Plant Model**

Use the UAV Toolbox Support Package for PX4 Autopilots to verify the controller design using PX4 Host Target versus the simulator

[Shipping example in UAV Toolbox](https://www.mathworks.com/help/supportpkg/px4/ref/simulator-plant-model-example.html) (See Task 2 in the example)

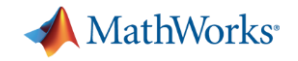

#### SIL with PX4 HSP and Simulink Plant

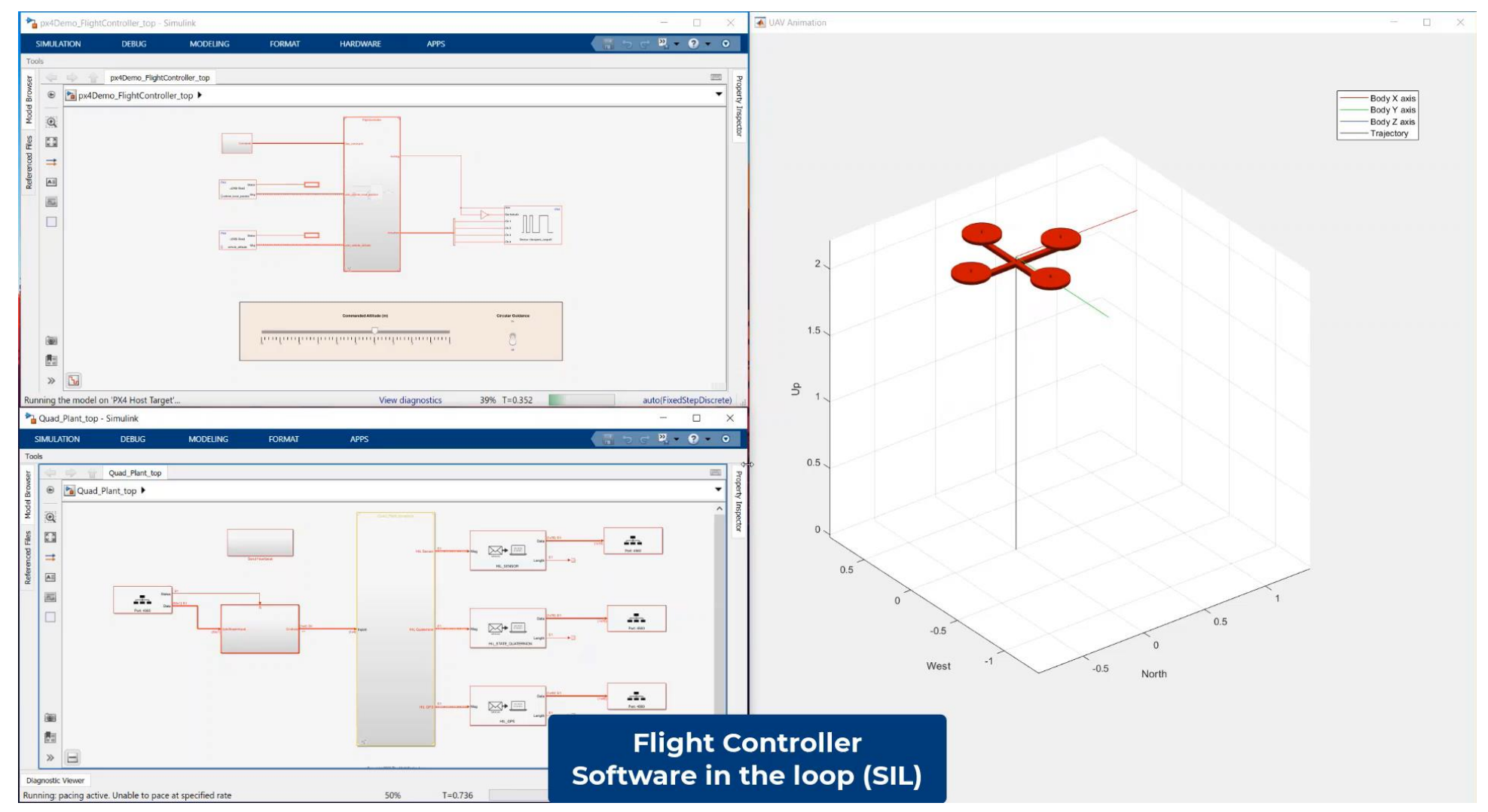

Video included with session content package

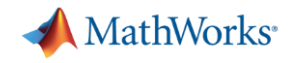

## Hardware-in-the-Loop (HIL)

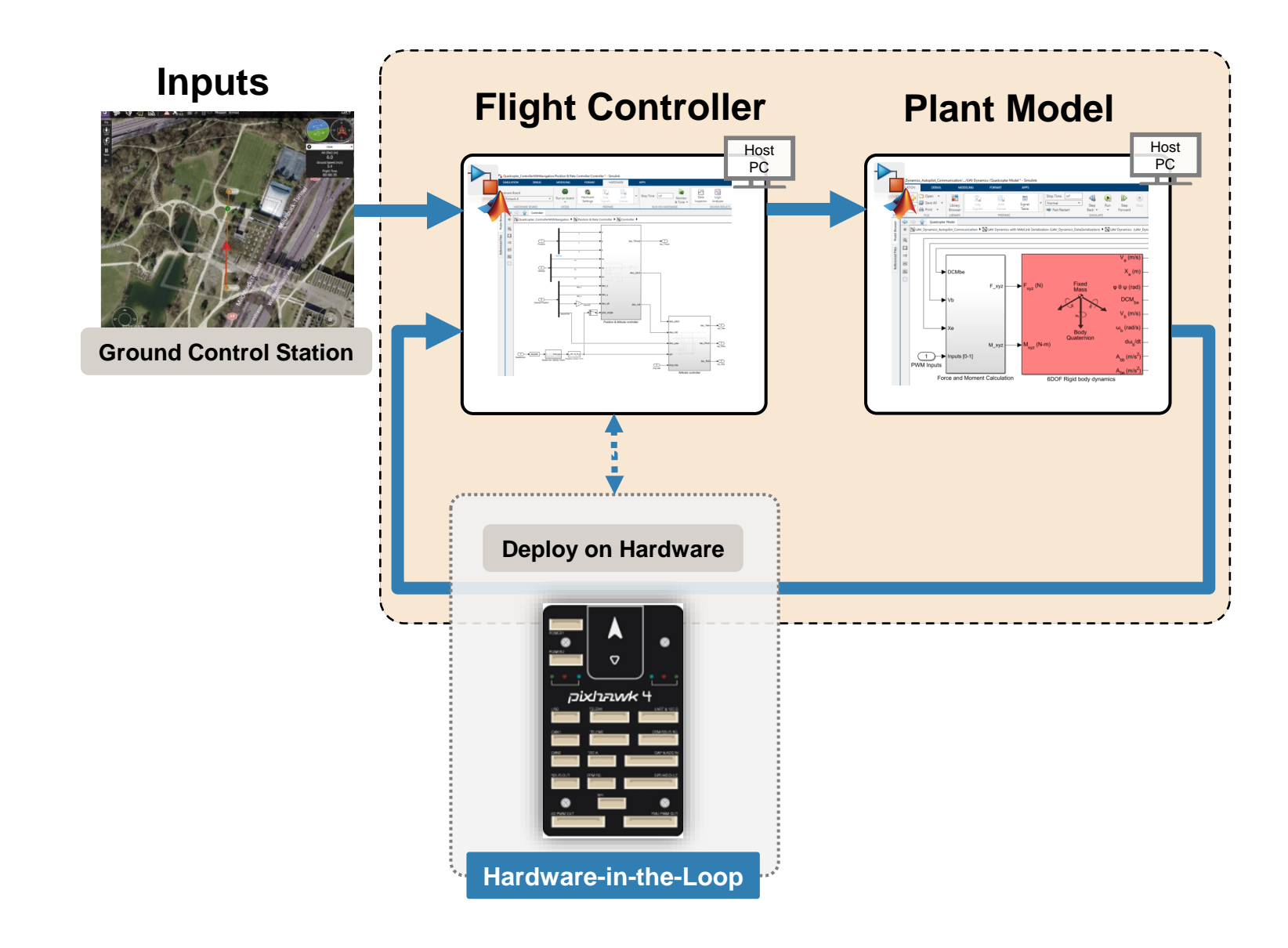

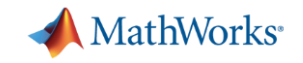

#### HIL with PX4 HSP and Simulink Plant

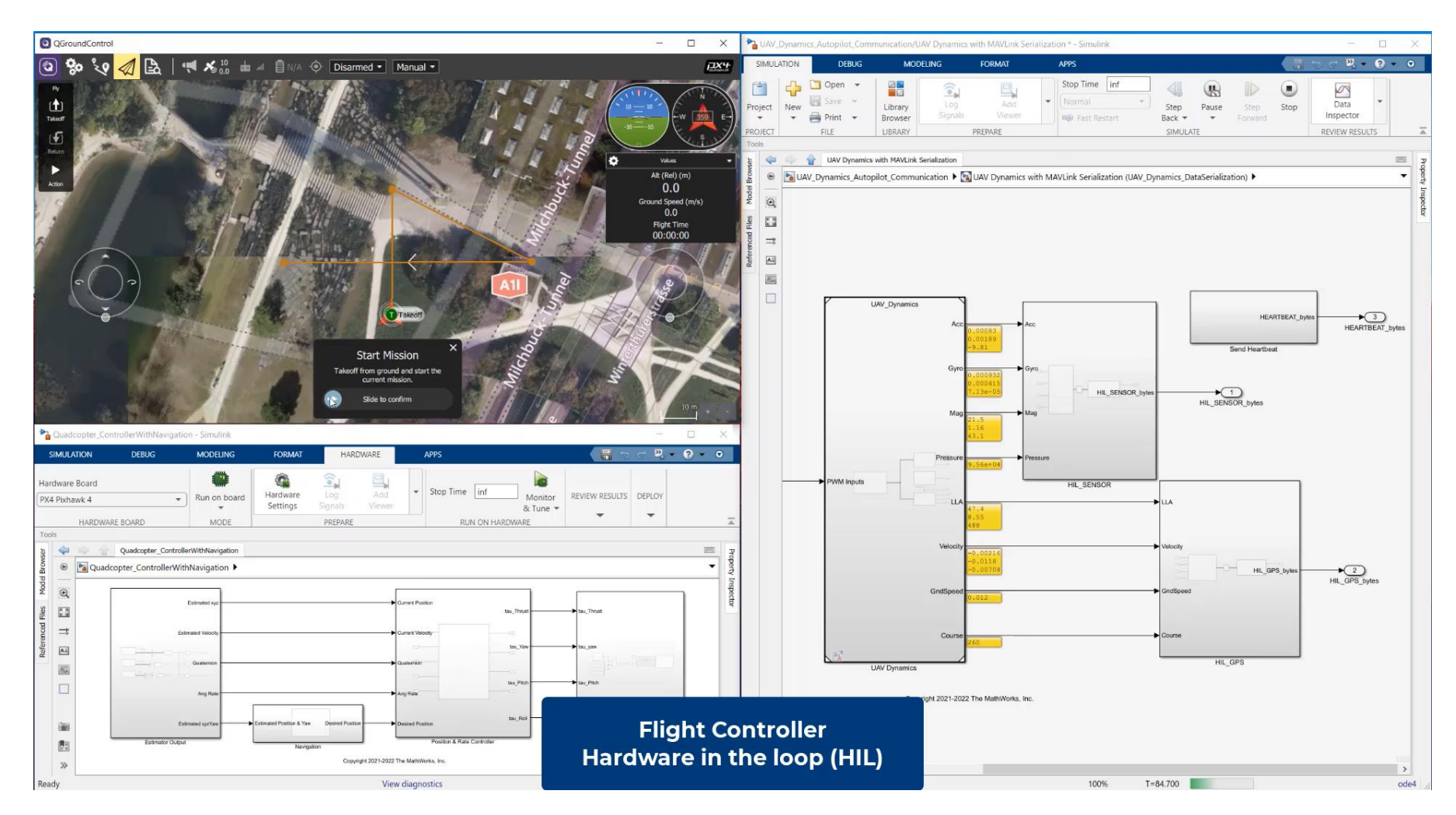

Video included with session content package

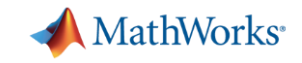

#### UAV Simulation Workflow with PX4 and Simulink

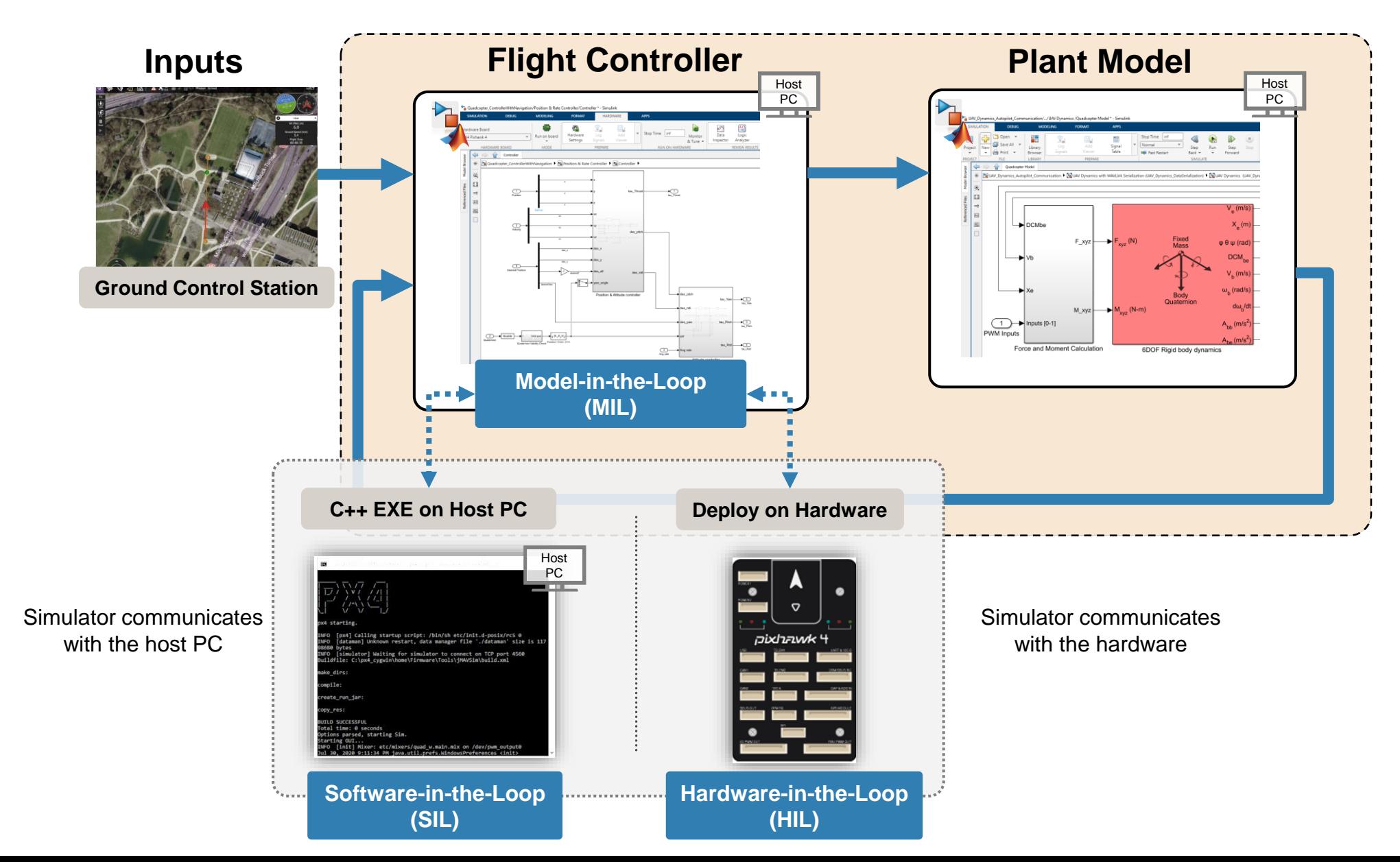

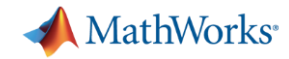

## UAV Simulation Workflow with PX4 and Simulink

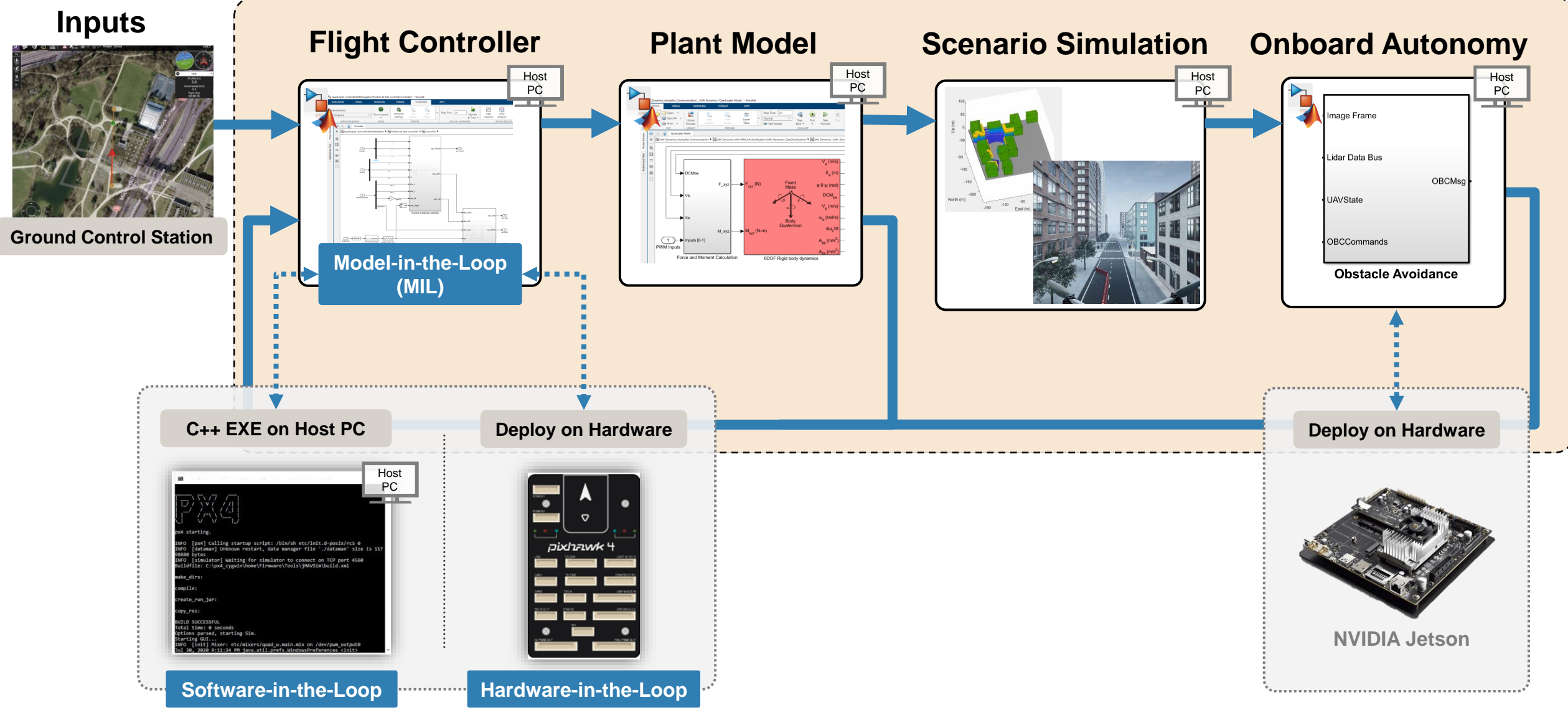

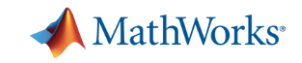

#### Closed-loop autonomy simulation

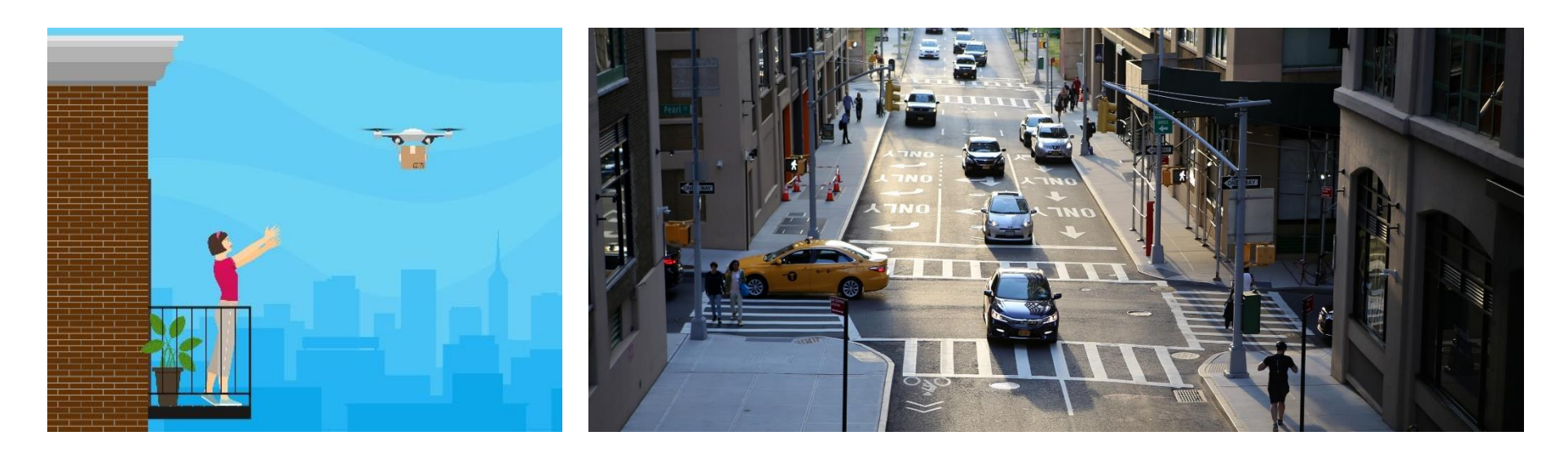

#### **Scenario Simulation**

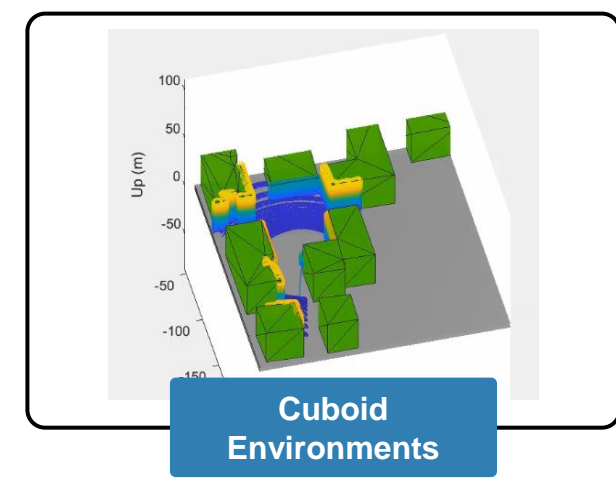

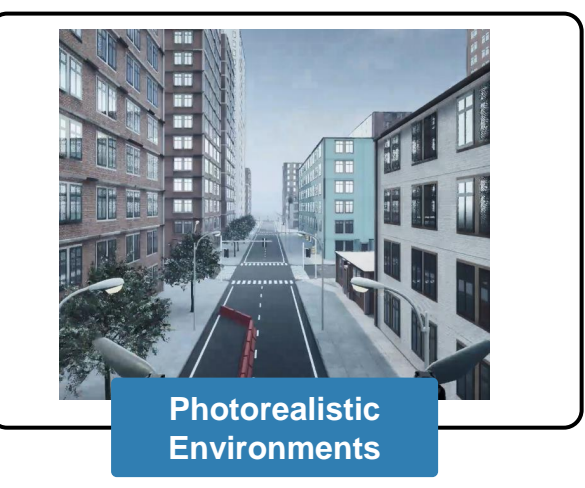

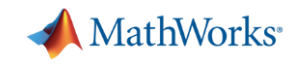

## Create environments and simulate sensor readings *UAV Scenario Designer*

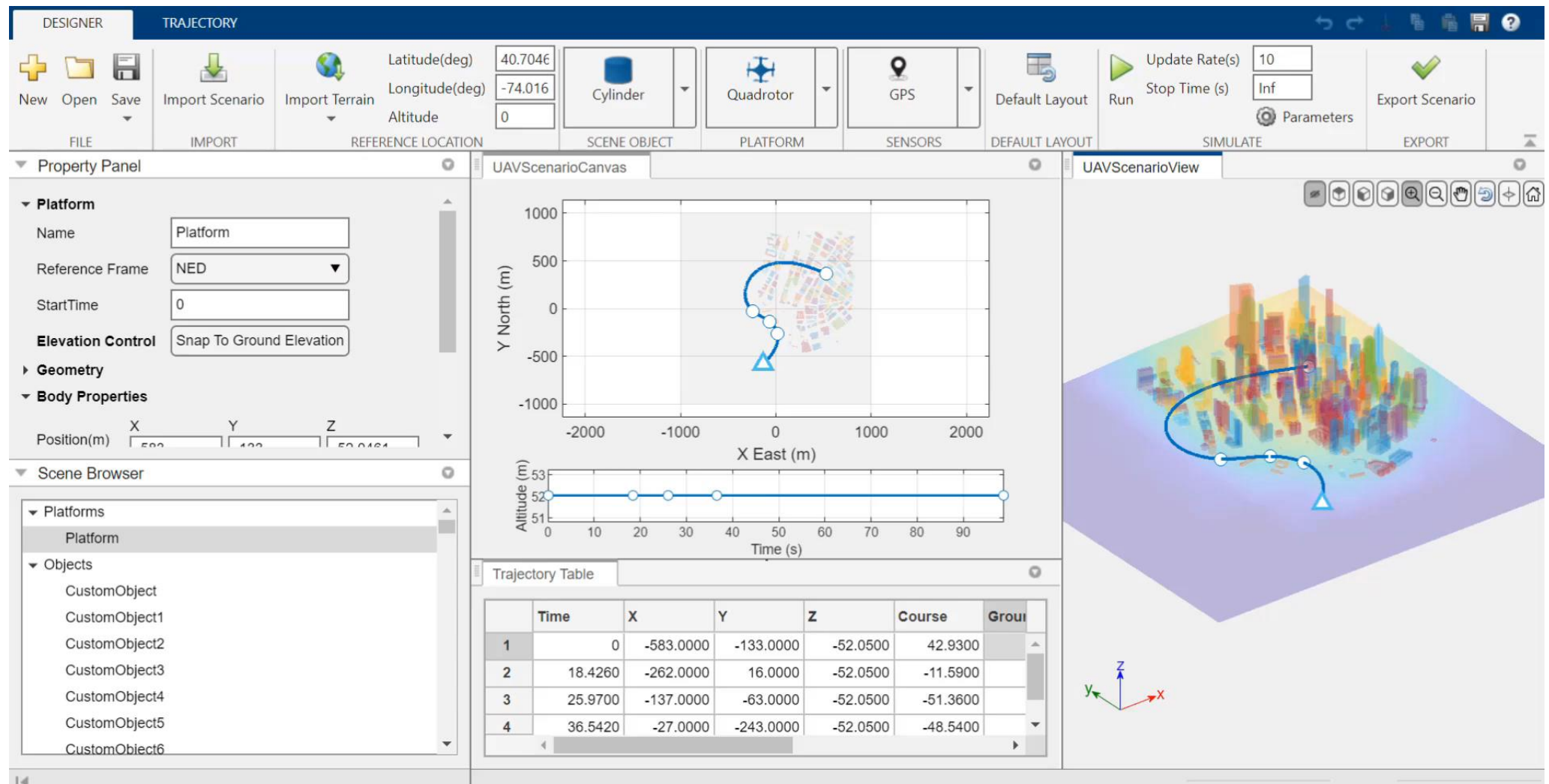

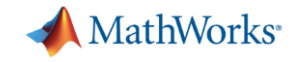

#### Integrate environments into full-system simulation

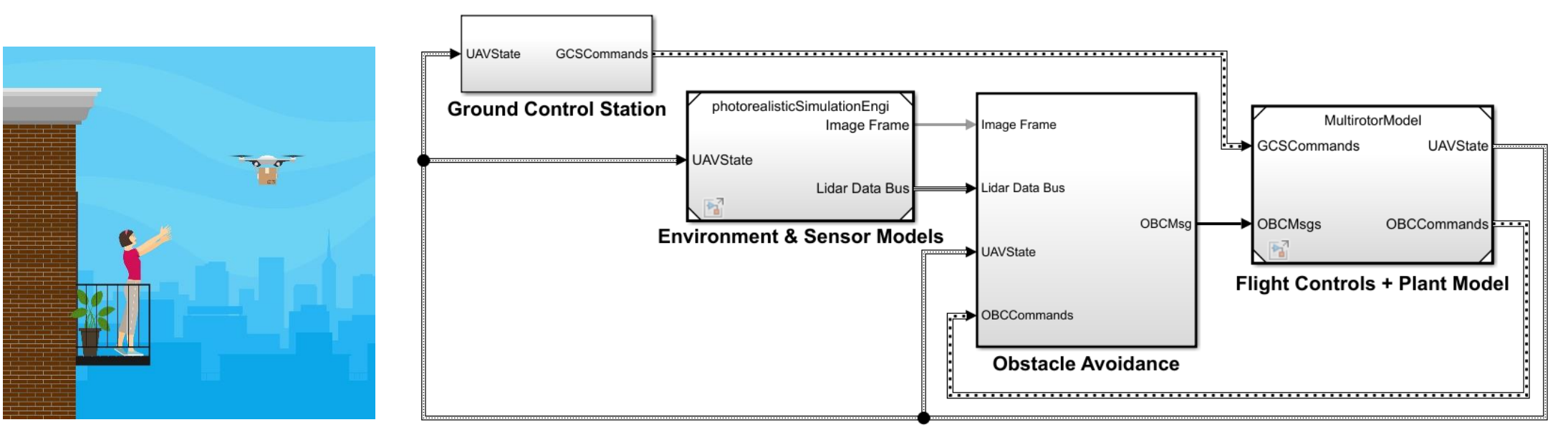

#### **UAV Package Delivery Example**

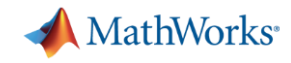

#### Integrate environments into full-system simulation

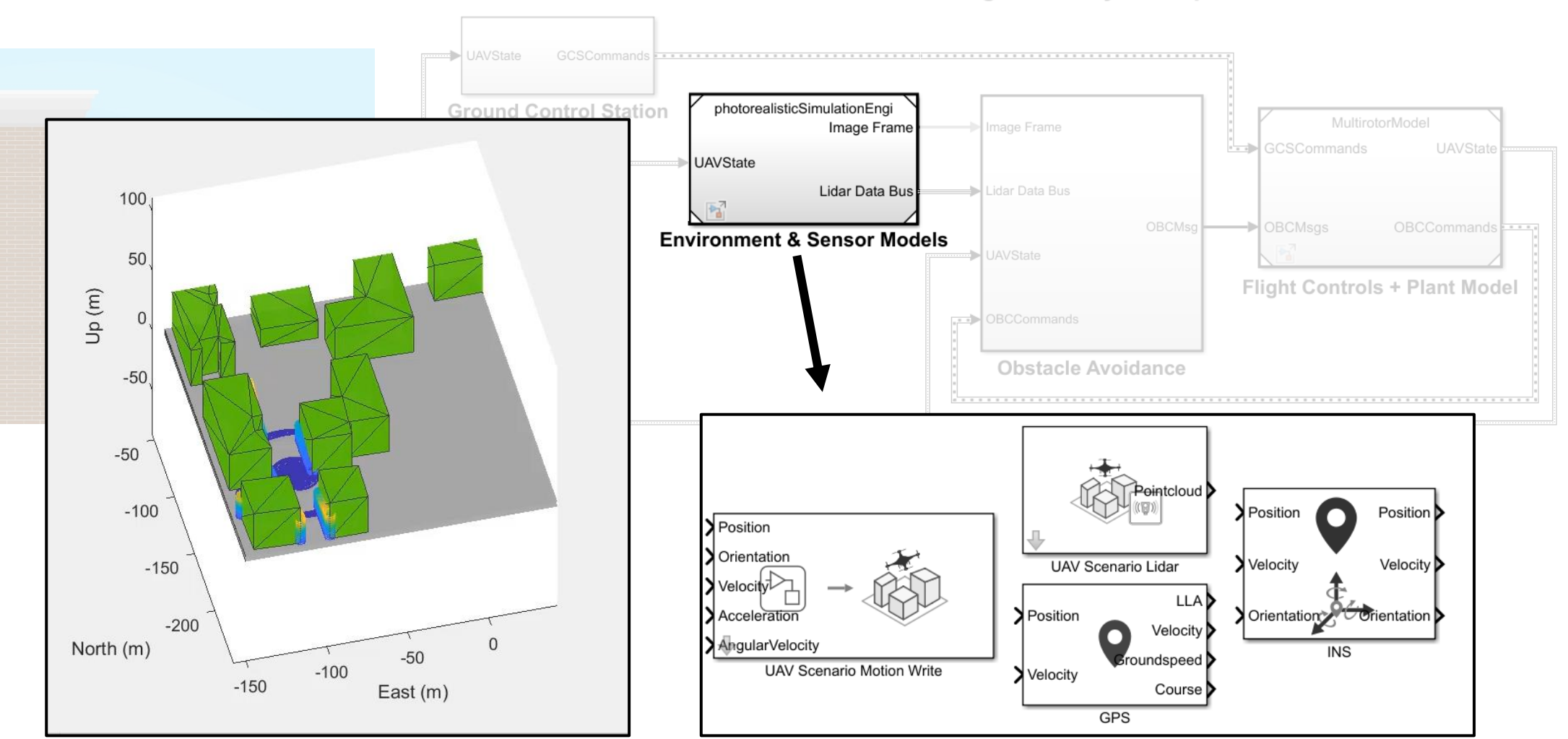

**UAV Package Delivery Example** 

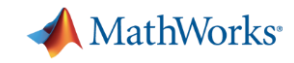

#### Integrate environments into full-system simulation

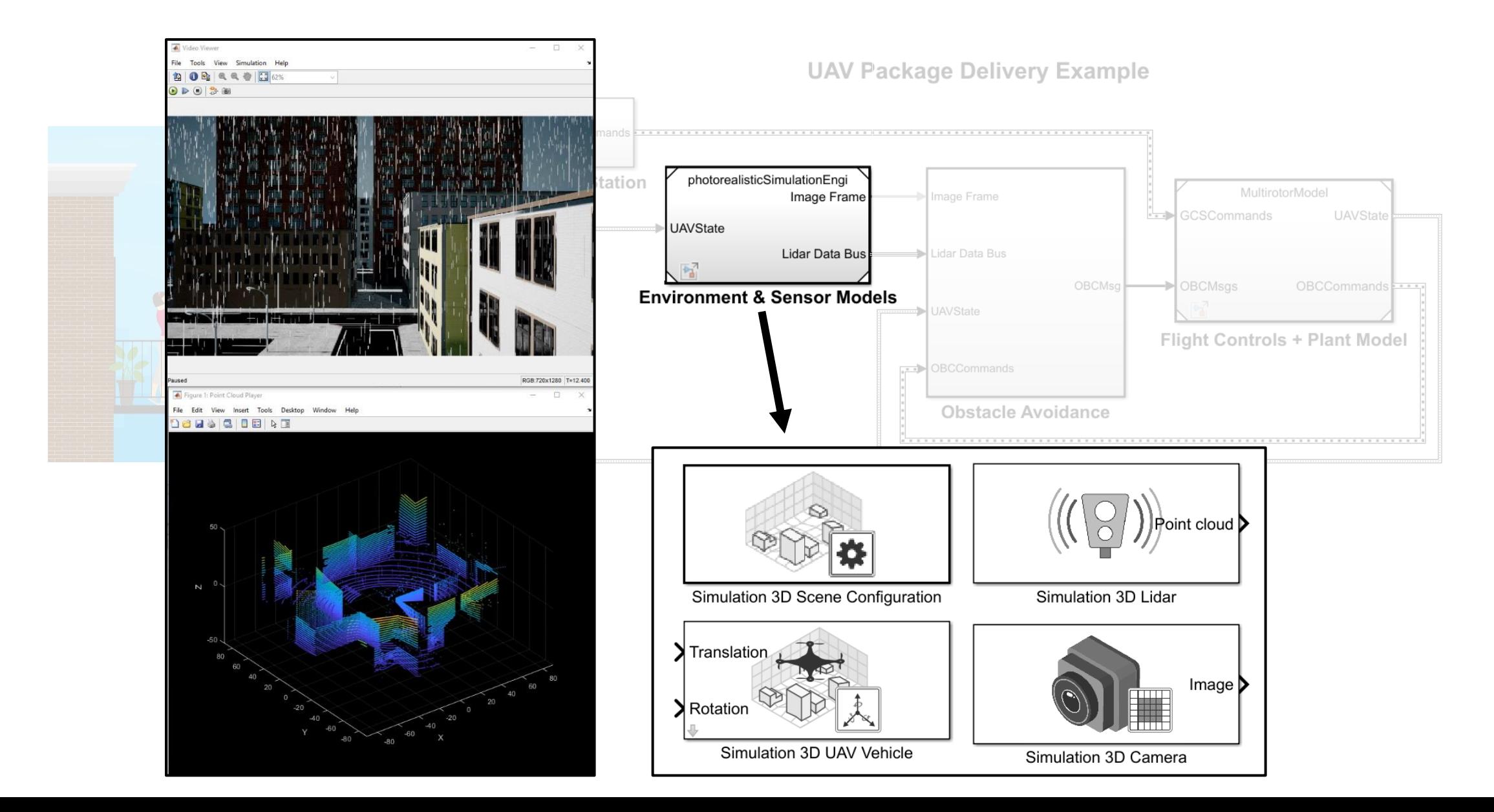

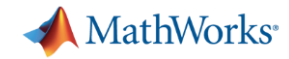

## UAV Simulation Workflow with PX4 and Simulink

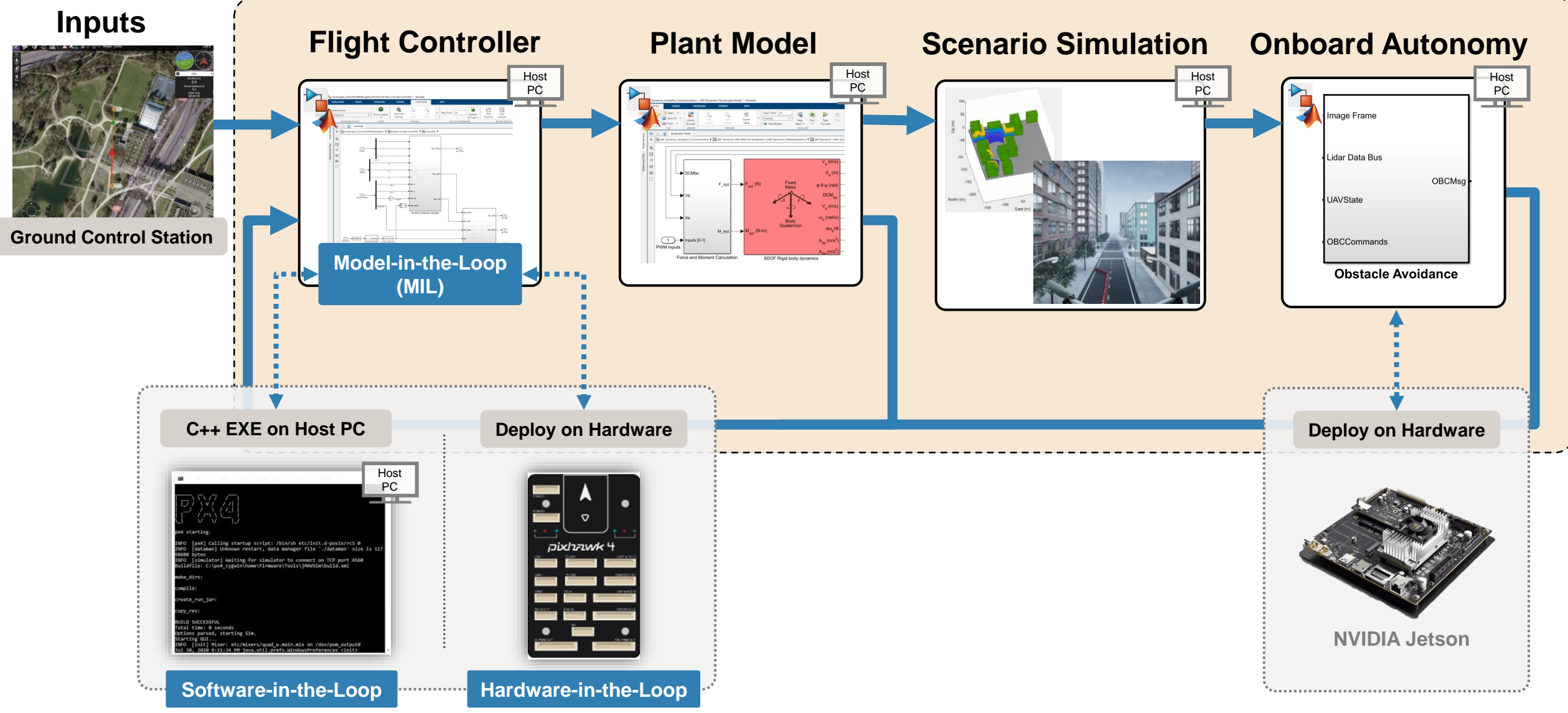

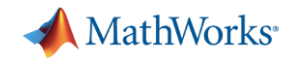

#### **HIL with Scenario Visualization**

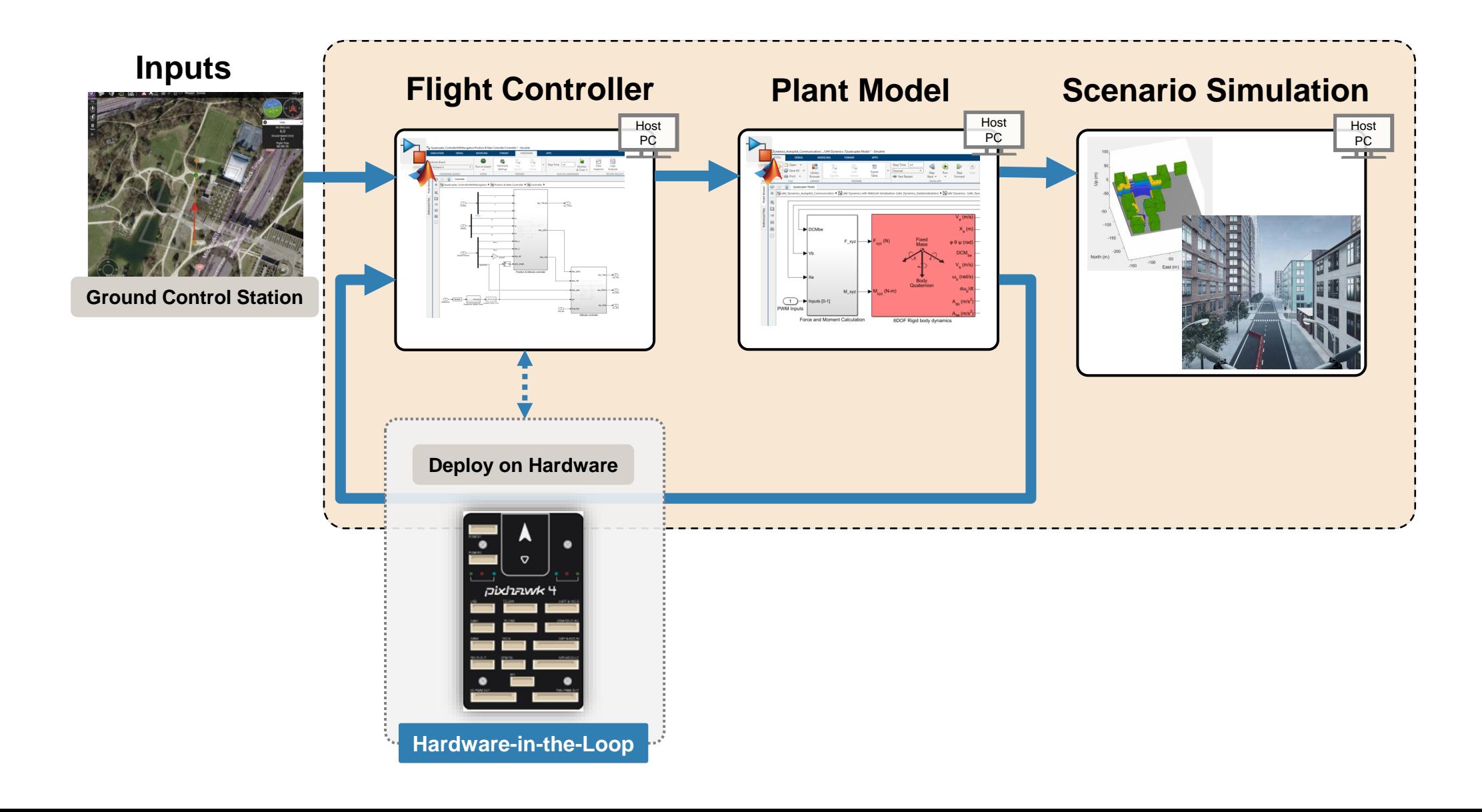

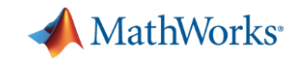

#### **HIL with Scenario Visualization**

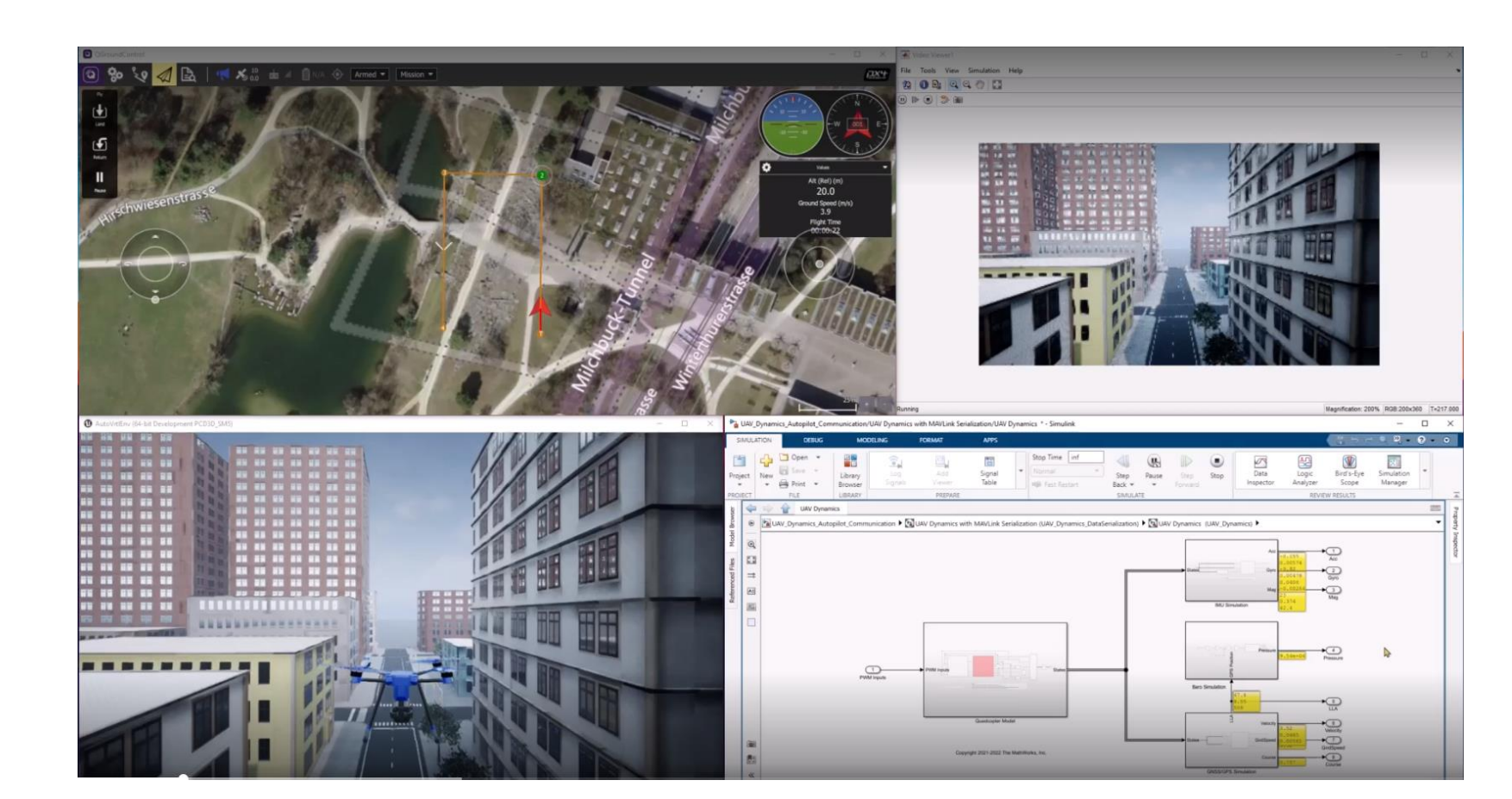

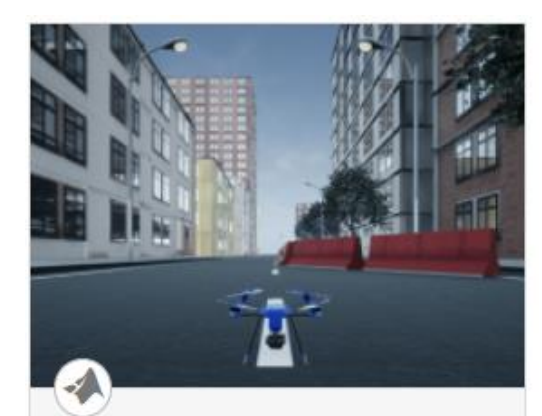

#### **Scenario Simulation and Flight Visualization with PX4** Hardware-in-the-Loop...

Demonstrates 3D scenario Simulation and Flight visualization with PX4 Hardware-in-the-Loop (HITL) and UAV Dynamics contained

[Shipping example in UAV Toolbox](https://www.mathworks.com/help/supportpkg/px4/ref/flight-visualization-hitl-simulink.html)

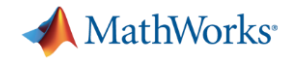

#### **HIL with Scenario Visualization**

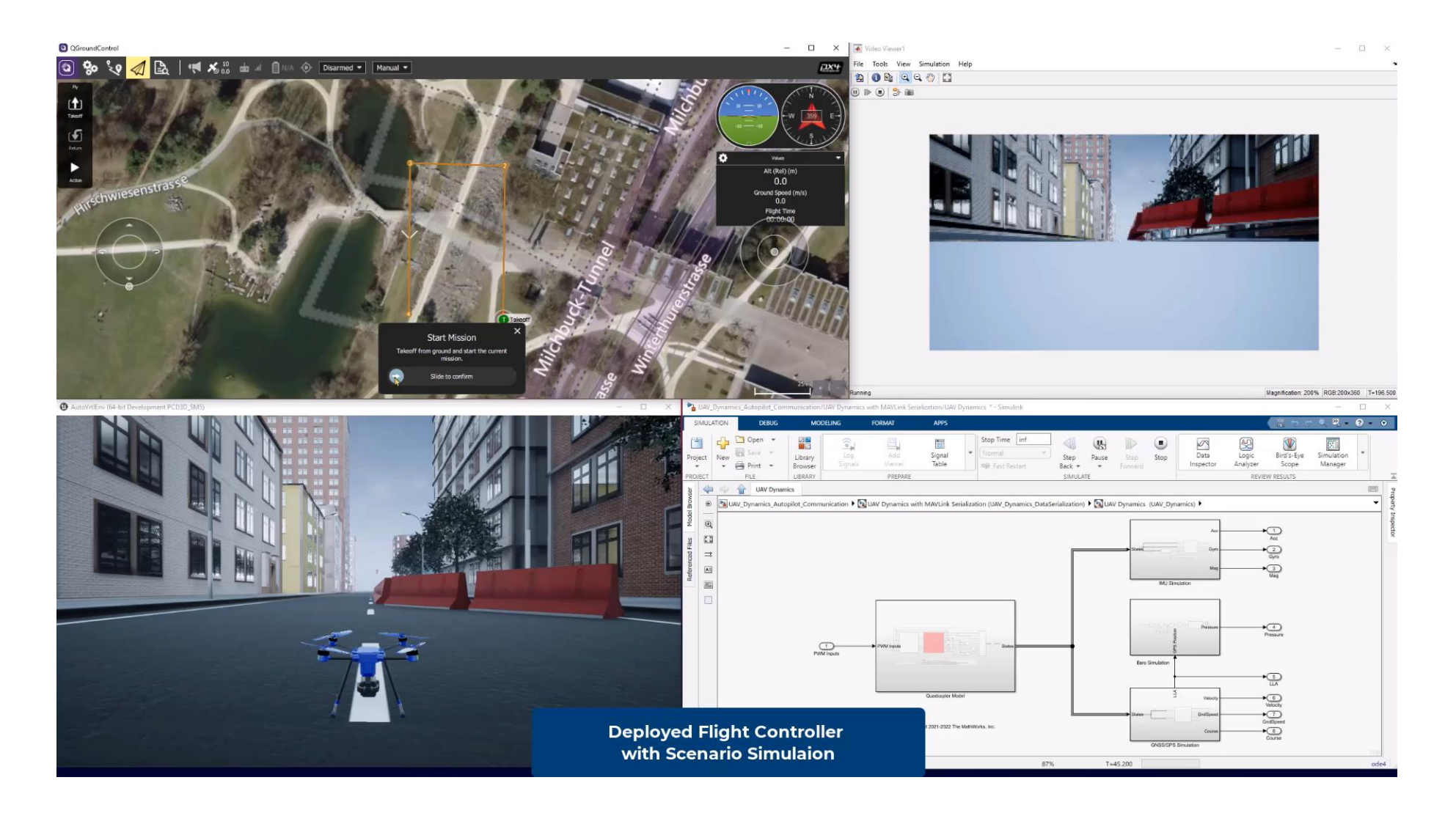

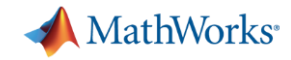

## UAV Simulation Workflow with PX4 and Simulink

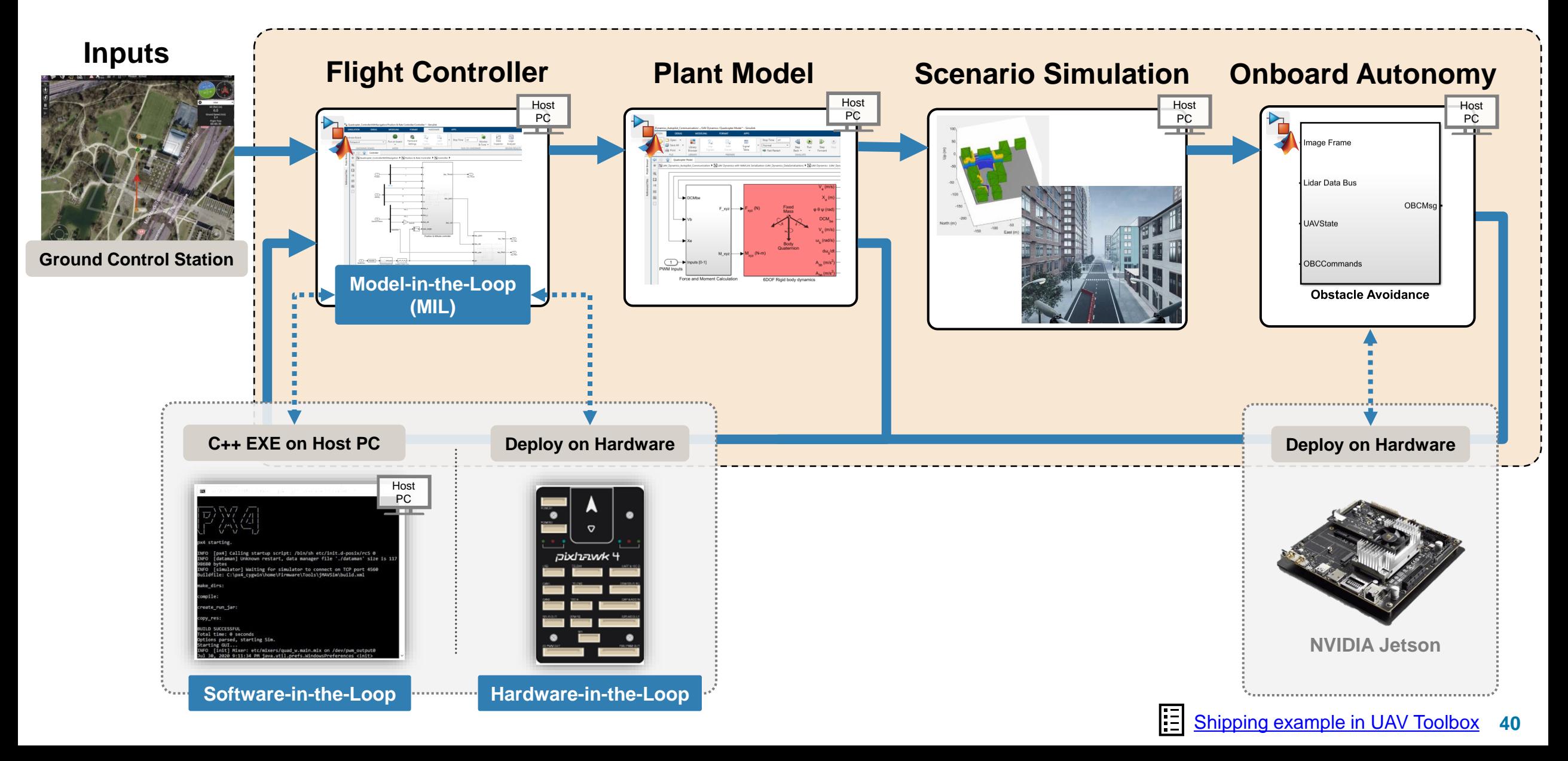

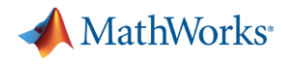

## Simulate and Deploy UAV Applications with SIL and HIL Workflows

- Why SIL and HIL?
	- Ensure safety in real flights
	- Test flight behavior in simulation
- Why MATLAB & Simulink?
	- Integrate with external autopilots
	- Generate C/C++ code for onboard computers
	- Scenario simulation with MATLAB and Unreal Engine Relevant MATLAB EXPO Workshop

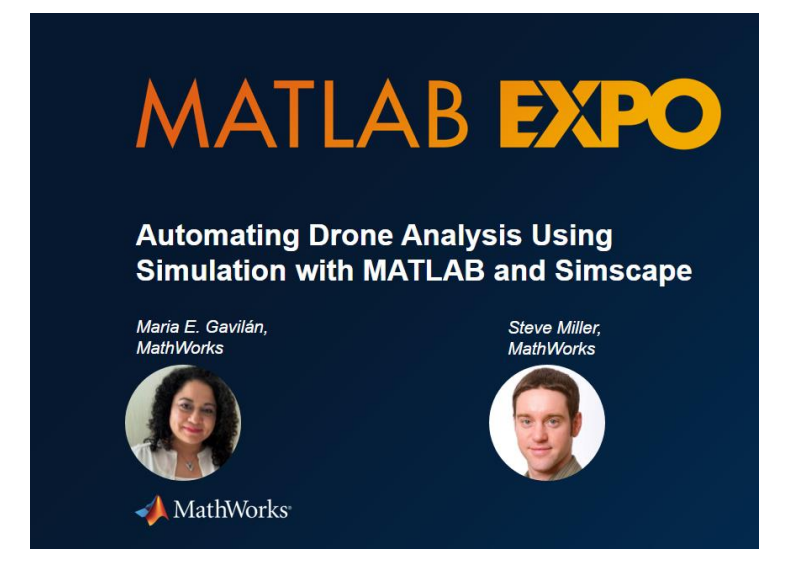

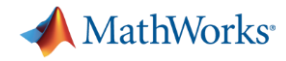

#### UAV Toolbox

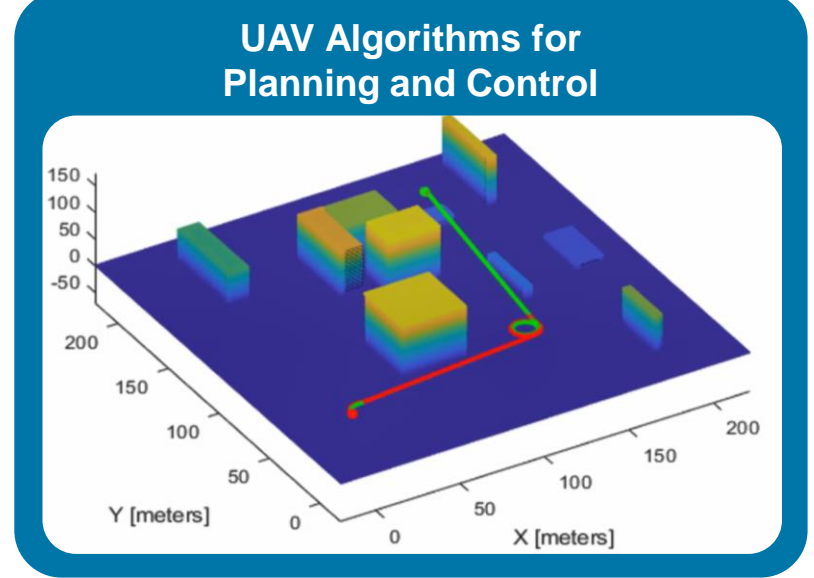

#### **Connectivity and Deployment with MAVLink and PX4**

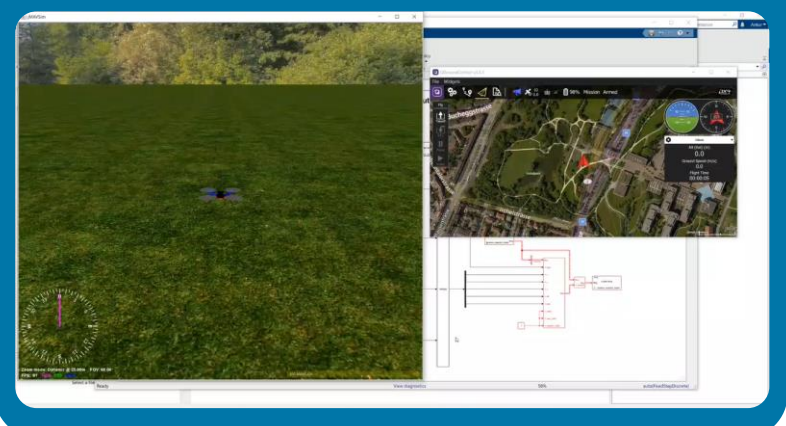

**Scenario Design & Low-Fidelity Sensor Simulation**

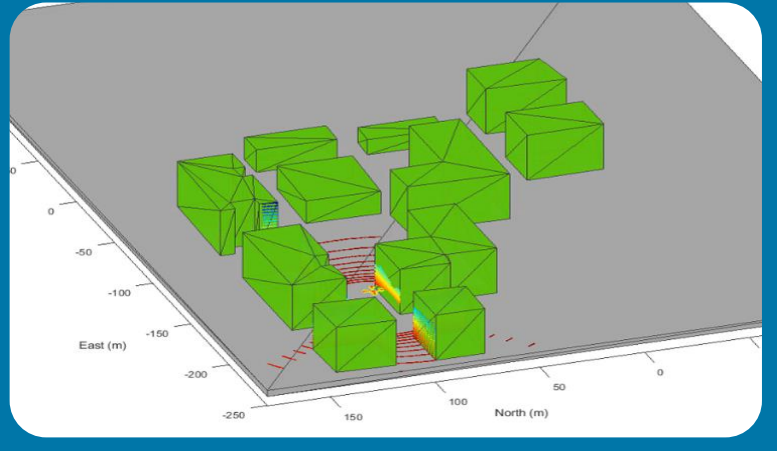

#### **Unreal Engine Co-Simulation with Sensor Models**

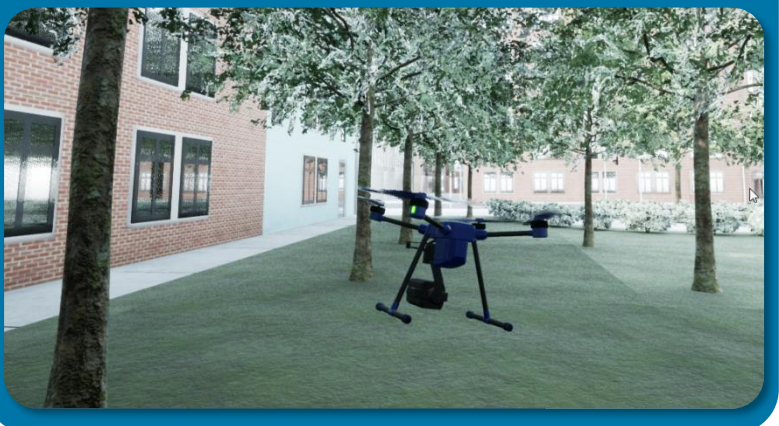

#### **Flight Telemetry Data Analysis Flight Log Analyzer App**

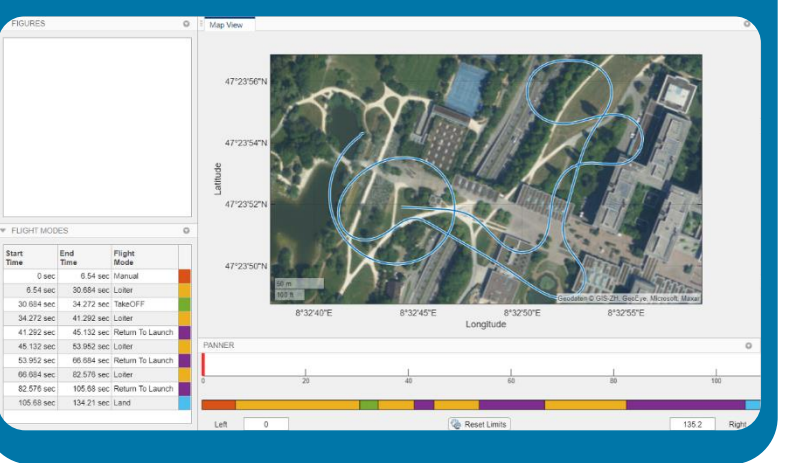

#### **Reference Applications**

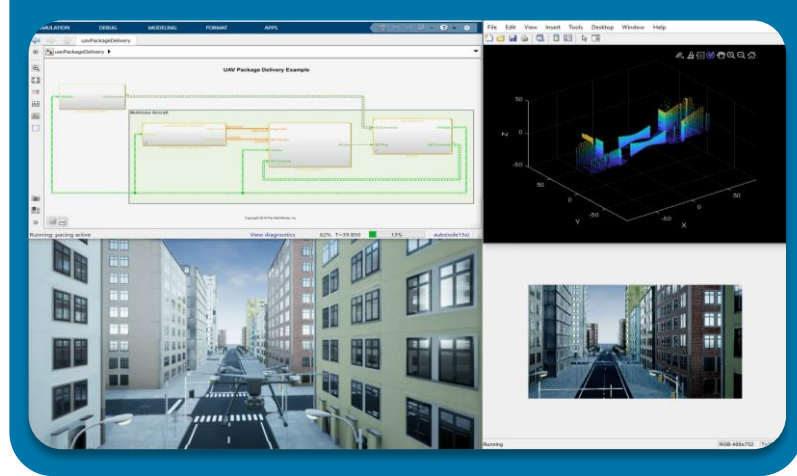

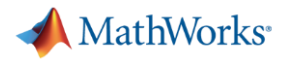

#### **Resources**

- **Product Page** 
	- [www.mathworks.com/products/uav.html](http://www.mathworks.com/products/uav.html)
- **Product Overview Video** 
	- <https://www.mathworks.com/videos/what-is-uav-toolbox-1600154005892.html>
- **UAV Toolbox Support Package for PX4 Autopilots** 
	- [https://www.mathworks.com/help/supportpkg/px4/index.html?s\\_tid=CRUX\\_topnav](https://www.mathworks.com/help/supportpkg/px4/index.html?s_tid=CRUX_topnav)
- Documentation
	- [www.mathworks.com/help/uav/](http://www.mathworks.com/help/uav/)
- Examples
	- [www.mathworks.com/help/uav/examples.html](http://www.mathworks.com/help/uav/examples.html)

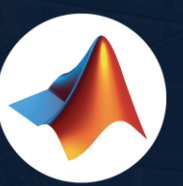

**THE** 

#### MathWorks • @MathWorks

 $\mathbf{u}$ 

Share the EXPO experience **#MATLABEXPO**

**Seller** 

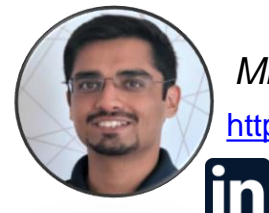

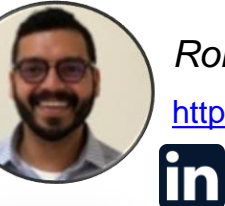

**https://ww[w.linkedin.com/in/ronalgeo](https://www.linkedin.com/in/ronalgeorge/)rge/** *Mihir Acharya, MathWorks Romal George, MathWorks Julia Antoniou, MathWorks* 

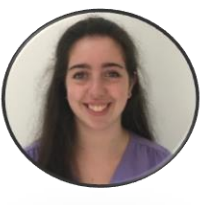

<https://www.linkedin.com/in/amihir/> https://www.linkedin.com/in/ronalgeorge/ <https://www.linkedin.com/in/julia-antoniou/>

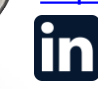

## MATLAB EXPO

## **Thank you**

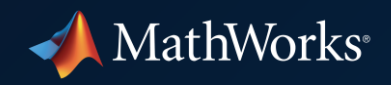

© 2022 The MathWorks, Inc. MATLAB and Simulink are registered trademarks of The MathWorks, Inc. See *mathworks.com/trademarks*  for a list of additional trademarks. Other product or brand names may be trademarks or registered trademarks of their respective holders.